# Verishort HDL

Anish Bramhandkar Elba Garza Scott Rogowski Ruijie Song

December 22, 2010

# Contents

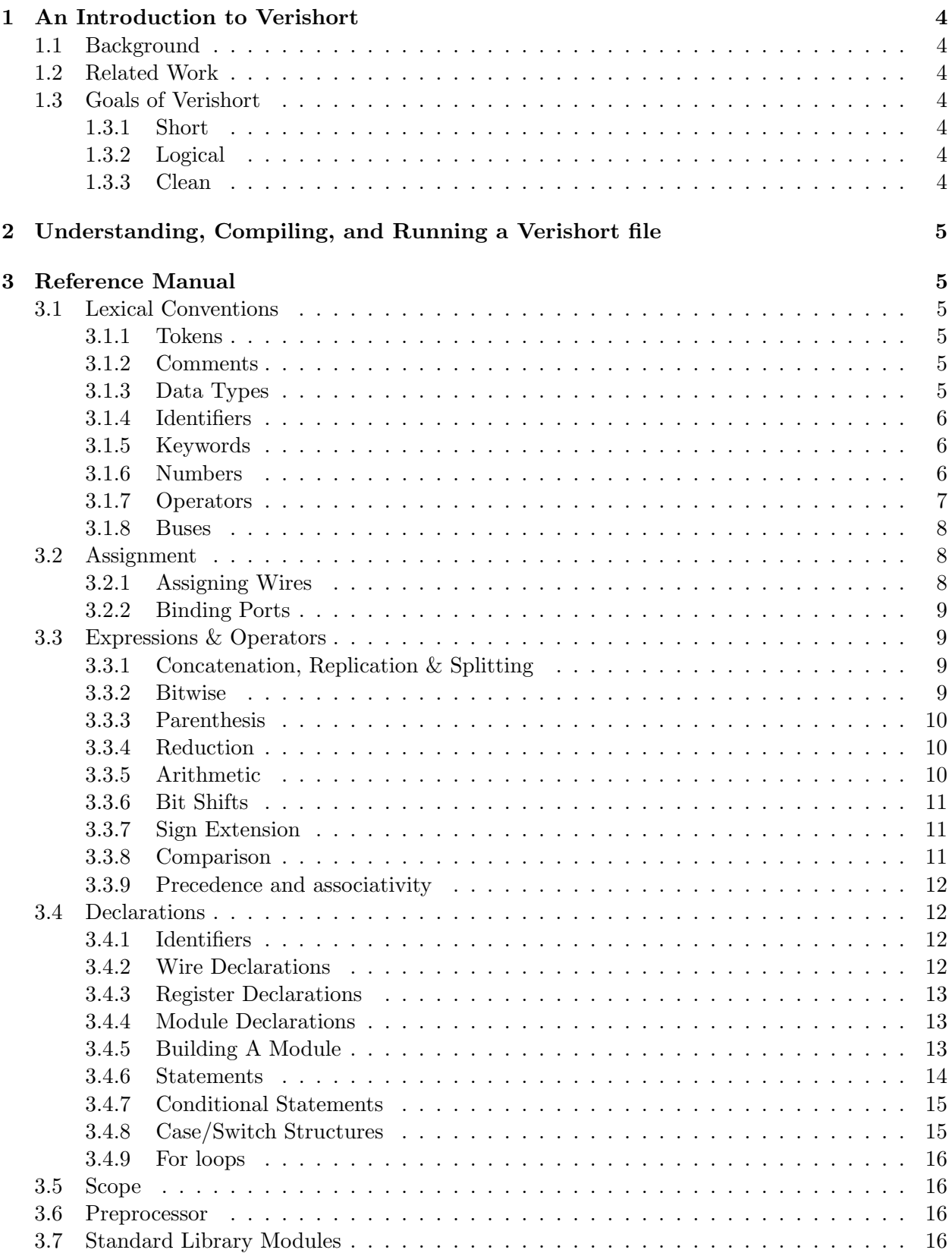

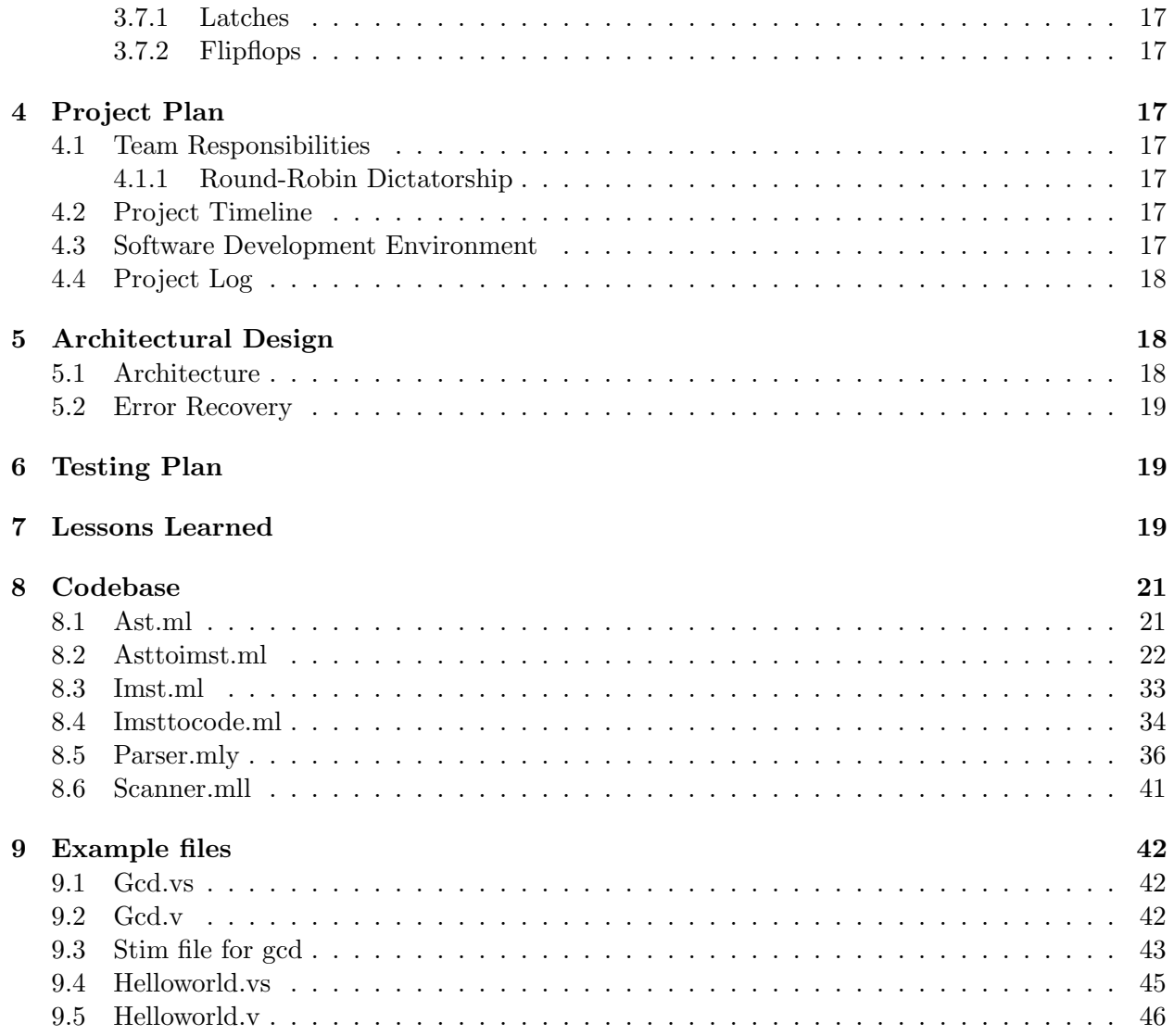

## 1 An Introduction to Verishort

#### 1.1 Background

Verilog is a very popular hardware description language (HDL) which is widely utilized by the electronics hardware design industry. First invented and used in the early 80s at Automated Integrated design Systems, Verilog was put into the public domain and standardized by the IEEE in 1995. This initial public version of Verilog became known as Verilog-95. The language was later expanded in 2001 and 2005 to address deficiencies and add features resulting in Verilog-2001 and Verilog-2005, the most recent version. (A combined hardware description/verification language known as SystemVerilog was extended from the 2005 standard but goes beyond the scope of this manual.)

Despite its popularity, Verilog is infamous for its repetitiveness, strange grammar, and ease of bug insertion. Part of this is a factor of the nature of low-level hardware design. There is a difference between languages meant to be run using gates and latches rather than processors and memory. However, we believe that another part of this simply poor language design and can be improved.

VeriShort HDL is meant to simplify the Verilog-2005 language to make it easier to read and write. First, we have reduced repetitiveness in accordance with the DRY (Don't repeat yourself) philosophy by simplifying module input/output syntax and instantiation. Next, we introduced some C-language features such as brackets and array-like bus descriptions. We substantially simplified synchronous logic by doing away with always syntax and replacing it with simple if statements. The list of reserved keywords has been substantially shortened in order to make VeriShort completely synthesizable and to remove rarely used features. Finally, we added a standard library of commonly used electronic components like latches, multiplexers, and decoders to further reduce the Verilog tedium.

Because of the wide adoption of Verilog and the existence of many verifiers and hardware synthesizers specific to the IEEE standards, the initial goal of VeriShort will not be to exist as a self contained HDL but rather to translate into clean synthesizable Verilog code. In support of these efforts, a translator has been started and is expected to be running by the date of December 22nd 2010.

### 1.2 Related Work

#### 1.3 Goals of Verishort

#### 1.3.1 Short

We want Verishort code to be comparibly shorter than the Verilog code it creates. We want to take away the humdrum of writing Verilog code and make it easier to write what we wish to write.

#### 1.3.2 Logical

Verishort shouldn't skimp on the general power of Verilog either. Therefore, we support the most common operations and help make common structures easy to write.

#### 1.3.3 Clean

We hope to be able to write clean and understandable code that can be, at a glance, intuitively translated to its equal Verilog code. The syntax should be friendly, logical, and quick to learn.

# 2 Understanding, Compiling, and Running a Verishort file

This section refers to the Verishort input file gcd.vs found in the source tarball and included at the end of this document.

This module calculates the greatest common denominator of the eight-bit inputs num0 and num1 (obviously with a non-recursive algorithm as this is hardware). As with any Verishort file, the order of lines in a file is parameters, followed by declarations (parameters and registers), followed by statements (if-else blocks, clock blocks, and instantiations among other things).

To compile the Verishort compiler<sup>1</sup>, you can use the Makefile as follows:

make all

This will generate the executable file vsc. To compile your Verishort file, run vsc with your filename as the first parameter. Alternatively, the compiler will also accept standard input if no parameter is specified. If standard in is used as input, no output file can be specified and the compiler will print to standard out. If the input parameter is used, the second parameter may be the desired output file:

./vsc gcd.vs gcd.v

This file can now be used with any Verilog stim files. gcdstim. v is a working Verilog stimulation file that can be used to verify the output of the Verishort compiler for gcd.vs.

### 3 Reference Manual

### 3.1 Lexical Conventions

#### 3.1.1 Tokens

There are 5 classes of tokens: identifiers, keywords, numbers, operators, and other separators.

Blanks, tabs, and newlines (collectively, whitespace) are ignored, except when they serve to separate tokens.

#### 3.1.2 Comments

The characters /\* introduce a comment, which is terminated by the characters \*/.

The characters // also introduce a comment, which is terminated by the newline character. Comments do not nest. Lines marked as comments are discarded by the compiler.

#### 3.1.3 Data Types

The primary data type is the bit, which may store the value 0 or 1. A group of bits comprises a bus. All multibit binary values are treated as two's complement numbers.

In for-loops (see the corresponding section), the loop variable is assumed to be a simple integer (i.e., natural number).

<sup>1</sup>On Unix, we require that you have OCaml and the OCaml libraries installed. On Debian-based systems, the packages are called ocaml and ocaml-libs respectively.

#### 3.1.4 Identifiers

An identifier is a sequence of characters that represent a wire, bus, register, parameter, or module.

An identifier may only include alphanumerical characters or the underscore character  $(\_)$ . The first character of an identifier may not be a number.

#### 3.1.5 Keywords

The following identifiers are reserved as keywords and may not be used for any other purpose: In this manual, keywords are bolded.

- case
- clock
- concat
- else
- for
- if
- input
- module
- negedge
- output
- parameter
- posedge
- register
- return
- reset
- wire

### 3.1.6 Numbers

Numbers can be either binary or integer values and are specified as follows:

- A sequence of digits, followed by a radix suffix ('b' required for binary but no suffix for decimal values)
- The characters 0 and 1 are valid binary digits.
- The characters 0-9 are valid integer digits.
- Extended binary numbers are like normal binary numbers, but may also use the character x as a binary digit for the value "don't care" as in Verilog. They may only be used in case structures.

### 3.1.7 Operators

An operator is a token that specifies an operation on at least one operand. The operand may be an expression or a constant.

Bitwise operators:

- $\bullet$   $\sim$
- &
- $\bullet$
- $\bullet$   $\hat{\ }$
- $\bullet$   $\sim$
- $\bullet \leq$
- $\bullet$  >>

Comparison operators:

- $\bullet$  ==
- $\bullet$  ! =
- $\bullet$  >=
- $\bullet \leq$
- $\bullet$  >
- $\bullet$  <

Arithmetic operators:

- $\bullet$  +
- $\bullet$  -
- $\bullet$  \*
- $\bullet$  %

Sign extension operator:

 $\bullet$  '

#### 3.1.8 Buses

A bus represents a multibit wire. The number of bits in a bus must be determinable at compile time. Buses are declared using the syntax data type bus name[number of bits]; Where data type is either wire, register or assumed to be input or output by its position in a module declaration. The number of bits must be a constant. From here, any bit in the bus may be referred to using the subscript syntax: bus name[bit index], where bit index is a constant or expression (evaluable at compile time) that yields an integer value less than the size of the bus.

A range of bits in a bus is represented by using the index of the most significant bit in the range, followed by the colon character (:), followed by the index of the least significant bit in the range, as the subscript. For example, wires 4-8 would be referred to by bus name [7:3]. Reversing this order is invalid.

#### 3.2 Assignment

All assignments in Verishort bind wires and ports to other wires, binary values, decimal values, or registers. Registers can also be assigned a value in if and case blocks but not outside them. These can be done en masse, such as in buses (multi-bit wires) or one by one.

#### 3.2.1 Assigning Wires

The most basic assignment is of a single wire to a single bit value:

wire  $w1 = 0$ ; wire  $w2 = w1$ ; //  $w2 == 1b$ 

A bundle of wires can be assigned to a multi-bit value, as long as the number of bits matches the number of wires in the bundle:

```
wire w3[5] = 01010b; // assigning a binary value
wire w4[4] = 10; // assigning a decimal value
wire w5[10] = \text{concat}(1b, 8\{0b\}, 1b); // 1000000001b using concatenation
```
The two sides of an assignment must have the same number of bits.

This does not work and will result in an error because the left hand side and the right hand side are not the same size:  $wire$   $w6[10] = 10b;$ 

Note that the number of bits must always be specified for more than one bit.

Subsets of buses can be assigned:

wire  $w6[5]$ ;  $w6[3:0] = 4;$  $w6[4] = 1b$ ; //  $w6 == 10100b$ 

### 3.2.2 Binding Ports

Ports are bound to wires when instantiating a module by setting the modules parameter name equal to the wire or value to which it should be bound. Unlike assigning wires, these bindings must be in whole. The value of a port that has not been bound is assumed to be 0.

```
module m1(input in1[5], in2; output out[5]) \{ \ldots \} // declared somewhere
//now, inside of a calling module
wire w7[5];
m1(int = w6, in2 = 1b; out = w7);
```
#### 3.3 Expressions & Operators

The logic of Verishort is described using expressions which are made up of one or more operators and operands. An operand can be either a single bit or a bus. All expressions will return a bit or bus that is then be assigned to a wire or output (see "Assignment") or returned in an output. This section will detail operators ordered from the most basic building blocks to complex operations.

#### 3.3.1 Concatenation, Replication & Splitting

To place two or more bits or buses together into a single bus, the concatenation syntax is used.

```
wire a = 0;
wire b = 1;
wire c[2] = 01b;
//concat(a,b,c,01b) results in 010101b
wire a1 = 1;
wire b1[4];
b1 = concat(4{a1}); //results in 1111b, which is equivalent to concat(a1,a1,a1,a1)
```
#### 3.3.2 Bitwise

Bitwise operators represent the primitive AND, OR, and NOT gates. All other logical are a combination of these operations. Every bitwise operation with the exception of the NOT gate is a binary operation using infix notation with both operands being the same size which is also the size of the return value. A NOT operation will return the same number of bits as are in its single operand.

Primitive bitwise operators ordered by precedence.

wire  $a = 01b$ ; wire  $b = 11b$ ;

Bitwise Operations:

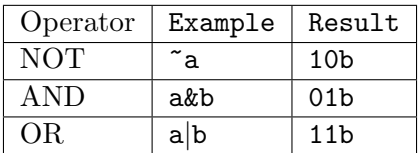

Full range of bitwise operators (NAND and NOR not supported):

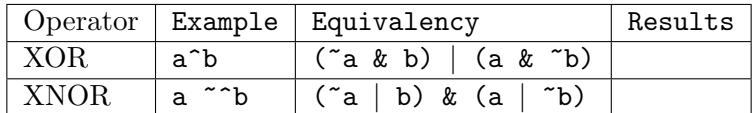

#### 3.3.3 Parenthesis

Parenthesis has the highest precedence. 1|(1&0) //1  $(1|1)$  & 0 //0

#### 3.3.4 Reduction

Reduction operators take only a single operand on their right hand side (a bus) and result in a single bit result.

 $wire a[3] = 010b;$ 

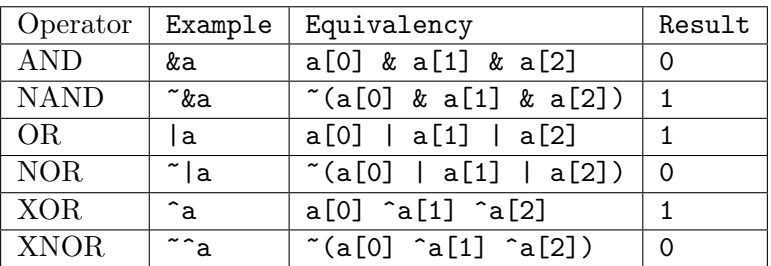

### 3.3.5 Arithmetic

Arithmetic operators are shorthand for common equivalent but complex operations. They operate on two bits or buses which do not have to be the same size. They will return a bit or bus. All operations are done in two's complement.

In general, the bus that receives the result must contain enough bits to hold all bits in the result, or the result of the arithmetic operation may be undefined.

```
wire e0[3] = 011b //equivalent to 3d and can be expanded to 0011b
wire e1[3] = 111b //equivalent to -1d and can be expanded to 1111b
wire e3[3];
wire e4[4];
```
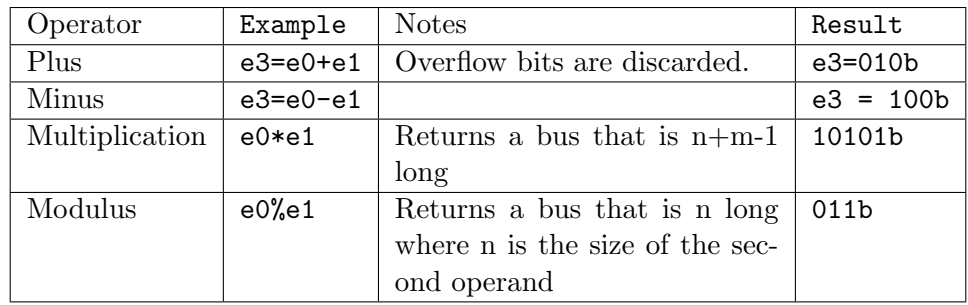

#### 3.3.6 Bit Shifts

Shifting operations will shift the entire bus to the left or right and will discard the bits shifted off the end.

 $e0 = 0111b; \text{ //}7d$  $e1 = 1111b;$  //-1d

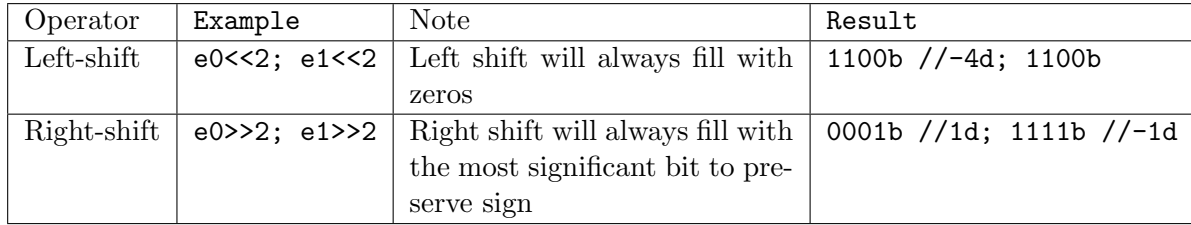

#### 3.3.7 Sign Extension

The sign extension operator sign-extends the right operand to the number of bits specified by the left hand side operand in decimal. The left operand must be determinable at compile time. Attempts to specify a number of bits that is smaller than the number of bits in the right operand is a syntax error. The operation is done in twos complement.

e0 = 0111b; //7d e1 = 1111b; //7d

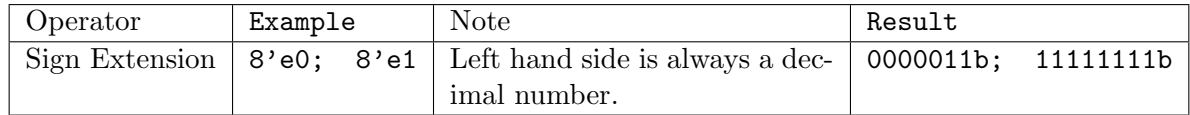

#### 3.3.8 Comparison

Comparison operators will compare the values of two buses which do not need to be equally sized and will return a one bit true or false result.

 $e0 = 0111b; \text{ //}7d$  $e1 = 0111b; //7d$  $e2 = 1111b;$  //-1d

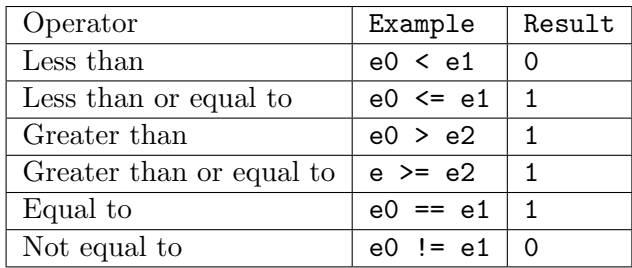

#### 3.3.9 Precedence and associativity

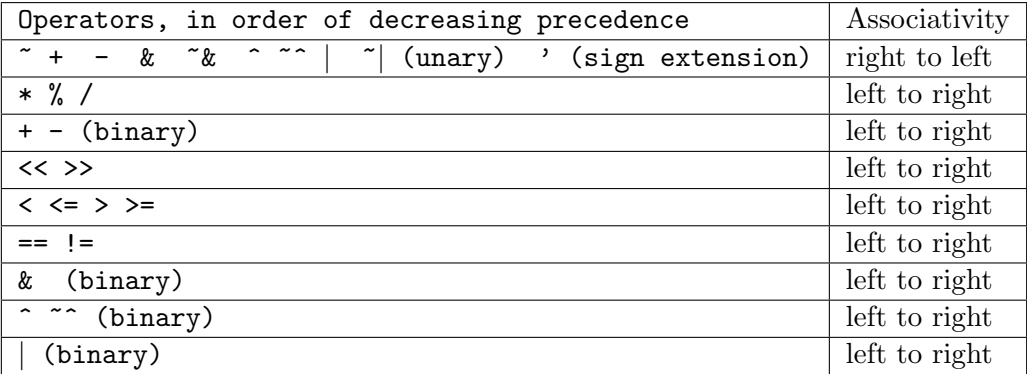

#### 3.4 Declarations

There are three types of declarations in Verishort: wires, for passing values between modules; registers, for storing values between clock cycles; and modules, blocks of Verishort code offering specific functionality.

#### 3.4.1 Identifiers

Identifiers are user-friendly names, much like variable names in most programming languages. They must start with an upper- or lower-case letter followed by any sequence of letters, numbers, and underscores. No other characters are allowed in identifier names.

#### 3.4.2 Wire Declarations

Wires can be single or multi-bit (buses/bundles). They are declared using the keyword wire followed by a space, then an identifier, then an optional number inside square brackets. The number inside the brackets is the number of bits to be used for the bus, using 0-indexing. The MSB is at the highest bit value, i.e., at index 15 for a 16-bit wire. If the brackets and enclosed number are omitted, the wire is assumed to hold a single bit.

wire  $w1$ ; // single bit wire w2[5]; // five bits with MSB at index 4, LSB at index 0;

In addition, the declared wires can take values immediately during the declaration. Following the identifier (or optional bracketed expression) another space, an equals sign, a space, a binary, decimal, or parameter value can be used:

 $wire w4[3] = 4d;$ 

Once assigned, wires cannot be reassigned.

#### 3.4.3 Register Declarations

Registers are declared exactly like wires but with the register keyword. The main difference between registers and wires are that registers can be reassigned inside of if and case blocks but may not be assigned anywhere else. They can be used to store values between clock cycles, for example.

#### 3.4.4 Module Declarations

Modules are analogous to classes in Java. Modules allow code to be grouped to offer specific functionality.

They are declared with the module keyword, followed by an identifier, followed by a parenthesized expression. The parenthesized expression contains a comma-separated list of input ports preceded by the input keyword, followed by a semi-colon, followed by a comma-separated list of output ports preceded by the output keyword. The body of the module (discussed below) followed inside braces:

```
module m1(input in1, in2, in3[3]; output out[5]) \{ \ldots \}
```
In addition to the user-specified inputs and outputs (see the *Assignment* section for information on binding ports), each module has an implicit reset input (keyword reset) and clock input.

Modules can be declared in any order but all code must reside in one file. Modules cannot be nested, i.e., one module cannot be declared inside of another module. However, a module can be instantiated (Instantiating A Module below) inside of another module as long as there are no infinitely recursive references.

#### 3.4.5 Building A Module

A module is a series of parameters, declarations, assignments, logic, and conditional statements. All declarations in a module must appear at the beginning of the module, before any other statements. Here is a brief example:

```
module m2(input enable, in[4]; output out[4]) {
    parameter p = 2;
    register r[4] = 0;
    if(posedge) {
        if(reset) {
            r = 0000b; // equivalent to r = 0;
        }
    }
    else if(enable == 1b) {
```

```
r = in;out = r;}
}
```
This is a simple four-bit latch. On every positive clock edge, if the enable bit is set to 1, the output will be set to the input. If the enable bit is set to 0, the output will remain unchanged. However, if the module's reset bit is 1 when the clock edge is detected, the register values and output will be reset to 0.

This module is reusable. Here is an example of instantiating the module from within another module:

```
module m3(input check1, check2, in[4]; output out[4]) {
    wire enabler, resetter;
    m2(enable = enabler, in = in, reset = resetter; out = out);
    if(posedge) {
        enabler = check1;
        resetter = check1 & check2;
    }
}
```
The enable bit of module  $m2$  is 1 if input check1 in module  $m3$  is 1. If both check1 and check2 are 1, then the module m2 is reset. check2 on its own does nothing.

Notice that though reset is not listed as an input of module m2, it is implicit; it can be referred to by keyword reset.

In addition to binding wires to outputs, subsets of outputs can be returned as in traditional languages. To indicate that a module returns n bits, put the number of bits to be returned (as in a wire declaration) in square brackets after the identifier, including for a single bit returned, unlike wires.

If you wish to return all or a subset of outputs (replacing or in addition to the normal outputs via binding), list them after the return keyword anywhere in a block. A single block may not have multiple return keywords.

```
module m10[5] (input in[5]; output out[3]) \{...
    out = ... ;
    return concat(out,in[1],in[2]);
}
```
These can then be used as follows: wire  $w11[5]$ ;  $w11 = m10(...);$ 

#### 3.4.6 Statements

A semicolon is necessary after a statement in Verishort. Because whitespace has no effect, it is necessary to have semicolons to signal the end of a statement.

Examples from previous sections: wire  $w3 = w2[0]$ ; wire  $c[2] = 01b$ ;

#### 3.4.7 Conditional Statements

Conditional statements work just as they do in the C programming languages with if and else. Following an if, an expression is placed within parenthesis. An expression returning 0 is false; all other values are true. An else block attaches itself to the closest else-less if block.

```
wire gate = 1;
wire b[2];
if (gate & 1b > 0b) {
    b = 10b;}
else {
    b = 01b;
}
```
The power of conditional statements come in their ability to use the clock. However, the clock edge must reside in the outermost if block and may not be followed by an else clause. For example, an incrementer:

```
register a[8] = 0;
if (posedge) {
    a = a + 1b;
}
```
#### 3.4.8 Case/Switch Structures

Case structures use the case keyword and work similarly to the switch statement in C. The main difference is that the case structure in Verishort does not provide fall-through or default behavior.

This is especially useful when the user wants to test for conditions on certain bits but doesnt care about the value of other bits. Those bits can be replaced with x instead of 1 or 0.

Inside of a case block, the condition is followed by a colon, then followed by the resulting statement, followed by a semicolon.

If-else statements and for-loops cannot appear inside case structures:

```
wire w[3] = ... // also assume a 3-bit output out
case(w) {
   1x1b : \{out = 111b; out2= 110b; \}
```

```
x00b : out = 000b;
}
```
Note that unlike C and Java, there is no default.

#### 3.4.9 For loops

For loops in Verishort are different from for loops in C. Instead of being used to repeat a task multiple times, they are instead used to repeat tedious code. For example, to wire every other bit of the wire a to a module and output the result to b:

```
wire a[32];
wire b[16];
for (i = 0; i < 16; i = i + 1) {
    example module(in=a[i*2],out=b[i]);
}
```
Only one loop variable is permitted, and it may not be modified inside the loop body.

#### 3.5 Scope

Verishort tends to be a linear language, with very little dependence on lexical scope and linkage. That being said, Verishort still limits scope for certain conditions. Importantly, data declared within one module is not available outside of that module except for port bindings.

#### 3.6 Preprocessor

Like the #define directive in C, the parameter keyword can be used in Verishort to replace numbers before compile time. For example, in the following code:

parameter const = 10; wire  $c[4] = const;$ 

The const identifier behaves as if it were replaced with the number 10 before compilation. As with any assignment, notice that c contains the correct number of bits to hold the constant.

To reduce the repetitiveness of Verilog, we automatically assume clock and reset ports in all modules. A reset input port is included in all modules to the effect that asserting a reset will set all registers back to 0.

### 3.7 Standard Library Modules

Because of the repetitiveness of many aspects of hardware design, the Verishort language includes standard modules of many commonly used electronic components in the hope of reducing some tedium. The definitions given below are templates. An actual module from the template can be declared with the following module declaration:

module  $jkl_16 = JKL[16]$ ;

After it is declared, jkl 16 may now be used as any normal module.

### 3.7.1 Latches

```
module JKL[n] (input J[n], K[n], E[n]; output Q[n], QNOT[n])
module DL[n] (input D[n], E[n]; output Q[n], QNOT[n])
module TL[n] (input T[n], E[n]; output Q[n], QNOT[n])
```
### 3.7.2 Flipflops

module DFF[n] (input D[n], S[n]; output Q[n], QNOT[n]) module  $TF[n]$  (input  $T[n]$ ; output  $Q[n]$ ,  $QNOT[n]$ ) module JKFF[n] (input J[n], K[n]; output Q[n], QNOT[n])

# 4 Project Plan

### 4.1 Team Responsibilities

### 4.1.1 Round-Robin Dictatorship

At some point in this project, each of our members has been our dictator. Leadership switched hands especially when moving between important phases in the project. For example, Elba was dictator for the failed nation of Natural. Anish usurped the leadership position soon after Verishort was established. Next was Scott, when regular meetings started getting iffy during midterms. Soon after, our final and present dictator took hold, our Dear Leader, Ruijie Song.

We mostly worked together during the large blocks of time which we held our meetings. All sections were written with all members present to catch mistakes or give suggestions.

### 4.2 Project Timeline

Our goals timewise were as follows:

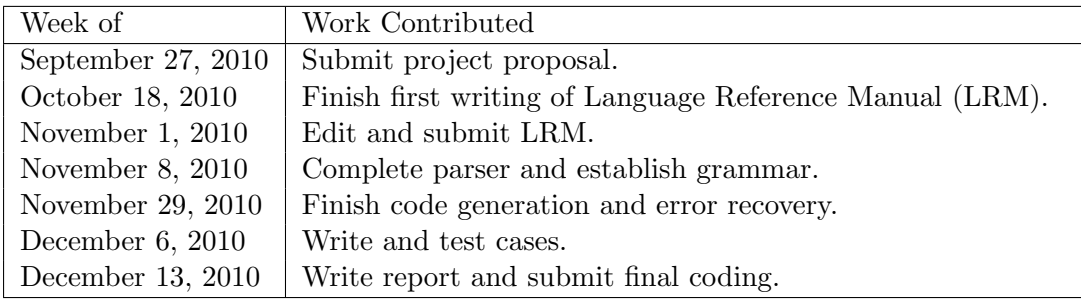

### 4.3 Software Development Environment

For version control, our team signed up for accounts on Github.com and used git from our personal computers to collaborate on the project. All code was written in O'Caml and compiled with ocamlc, ocamllex, and ocamlyacc with accompanying makefiles to make compiling and linking easier.

As stated before, we mostly worked for large segments of time during our designated weekly meeting times, where we all got together in a room and pushed out code together that all could

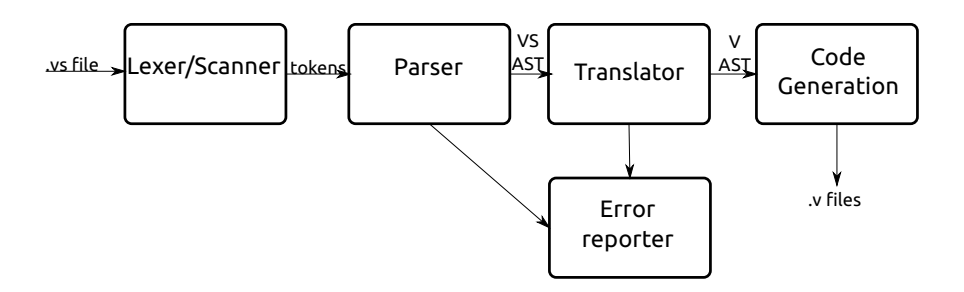

see and scrutinize. Anish would connect a large 24" display to his computer, so we could see what was coded and written.

### For developing in Verishort:

To simplify writing Verishort code, we created a syntax and keyword highlighter for gedit. Though we planned to reach out to other text editors like vim and emacs, as always, we did not have time for it.

### 4.4 Project Log

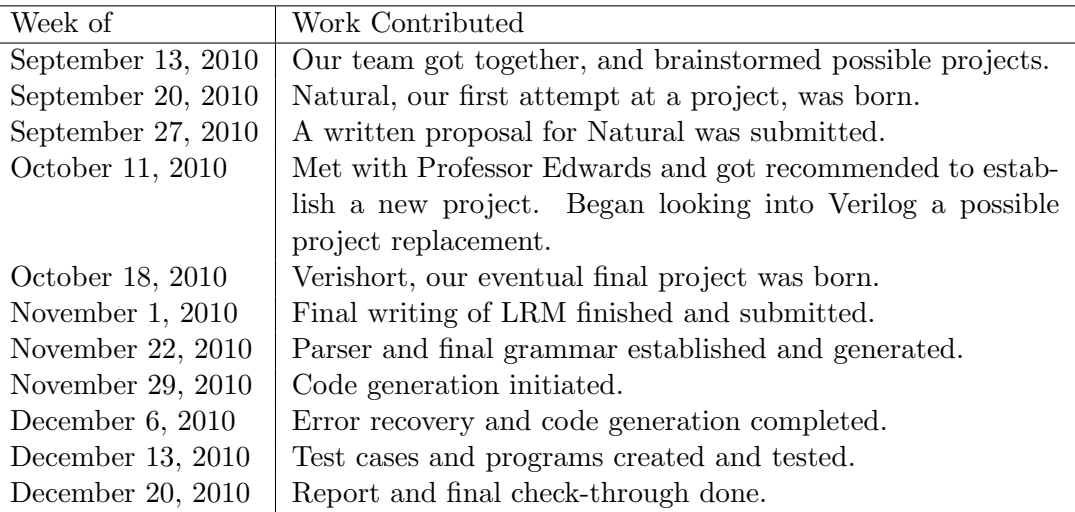

# 5 Architectural Design

### 5.1 Architecture

Like any other compiler, Verishort uses a lexer, a parser, and a translator. The lexer parses the input into tokens. The parser parses the tokens to generate an abstract syntax tree for Verishort, with position information for future error reporting. It also checks for syntactical correctness. Then, the translator creates a new Verilog-friendly syntax tree by translating the original Verishort tree, accounting for semantic correctness and generating all the necessart temporaries. Finally, the code generator takes the Verilog syntax tree and outputs syntactically correct Verilog code.

### 5.2 Error Recovery

Syntactic errors are reported during parsing. The grammar has a few rules designed to catch specific errors, but it is difficult to anticipate them, and unexpected errors are reported immediately. The following code, for example, attempts to anticipate the problem with attaching else blocks to clock edge conditions:

IF LPAREN condition clock RPAREN stmt ELSE stmt { raise (Parse Failure(''Clock edge if statements may not have else clauses.'', Parsing.symbol\_start\_pos ()))  $\}$ 

Semantic errors, such as assignment width mismatches, are reported during translation. Errors are reported with the input file name, line number, and character position, which is recorded during parsing and passed to the translator in the AST. The Verishort compiler is fail-fast: once an error is discovered, the compiler reports the error and terminates without attempting to continue compilation.

# 6 Testing Plan

We had two strategies to test our language. Our first was to build small 33 test cases. For example, there was a test for implementing multiple modules, a test for block comments, and a test for gating clocks. Initially, we planned to implement a test bench in Perl using the Posix command diff which would loop through these test cases to compare the output of our compiler with handgenerated expected Verilog code. This worked until we actually started running the compiler and found minor but crucial differences between the output of the compiler and the generated Verilog code. The differences did not indicate errors but rather differences in ordering and naming (we began putting an underscore in front of all variable names, for example, to avoid conflicts with Verilog reserved words). For this reason, this system was no longer worth maintaining as it was more efficient to manually verify contents due to continued differences in naming and ordering. However, the Verishort test cases remained useful and we began using them as miniature regression tests to ensure that the compiler was handling output correctly.

Our second strategy was to build small but non-trivial programs and ensure that our compiler translated them into working Verilog and ran them with stim files. Three of these files were built: helloworld, gcd, and a memoryarray. These can be run by running 'make helloworld', 'make gcd', 'make memoryarray'. (These are in the Makefile for the convenience of the tester.)

# 7 Lessons Learned

The biggest lesson that (we imagine) is stated every year is to start early, stay ahead, and don't wait until the last minute. There was a time crunch at the end, even though we were relatively ahead of schedule all semester long. In the end, even when it seems most of the compiler is built, there are a lot of loose ends to tie up, and random bugs to squash. Just as you may think you are finished, two or three more errors will pop up.

Concerning Verishort, we realized it was very bad to try to improve on a language that we were not entirely familiar with. We ended up having to rely on Scott, who is taking a design class which required Verilog, for every single detail on Verilog. We all knew a bit about the language, but not very specific details that needed clarifying every now and then. Had we all known and written Verilog code on a regular basis, we wouldn't have had a huge learning curve for language knowledge. In addition, we should have had a clearer vision for what subset of the Verilog language we were going to implement.

Granted, we had a few weeks shaven off our development time since we switched our project from Natural to Verishort, but even then, we should have chosen more carefully in that respect. It was a challenge, and the challenge overwhelmed.

# 8 Codebase

#### 8.1 Ast.ml

```
1 type op = Plus | Minus | Multiply | Modulus | Eq | Ne | Ge | Gt | Le | Lt | And | Or | Xor |
            Nand | Nor | Xnor | Lshift | Rshift | Not
 \frac{2}{3}type parameter = string * int * Lexing . position
 \frac{4}{5}5 \mid type expr =<br>6 DLitera
           D Literal of int * Lexing . position
 7 | BLiteral of string * Lexing .position
 8 | Lvalue of lvalue * Lexing .position
 9 | Binop of expr * op * expr * Lexing . position
10 | Signext of int * expr * Lexing position<br>11 | Reduct of op * lyalue * Lexing position
11 | Reduct of op * lvalue * Lexing position<br>
12 | Unary of op * expr * Lexing position
12 | Unary of op * expr * Lexing position<br>13 | Concat of concat_item list * Lexing.
           Concat of concat_item list * Lexing . position
14 | Inst of string * binding_in list * binding_out list * Lexing position
15 | Reset of Lexing position
\frac{16}{17} and concat_item =
    and concat\_item =18 | ConcatBLiteral of int * string
\begin{bmatrix} 19 \\ 20 \end{bmatrix} ConcatLvalue of int * lvalue
    and l value =21 I dentifier of string
\begin{array}{c|c} 22 & \text{I} & \text{Subscript of string } * \text{ expr} \\ 23 & \text{I} & \text{Range of string } * \text{ expr } * \text{ e} \end{array}Range of string * expr * expr
24 and binding in = string * expr<br>25 and binding out = string * lva
    and binding_out = string * lvalue
\frac{26}{27}type condition = Posedge | Negedge | Expression of expr
28
\begin{array}{c|c} 29 & \text{type statement} = \\ 30 & \text{Nop of Lexin} \end{array}\begin{array}{c|c} 30 & \text{Nop of } \text{Lexing position} \\ 31 & \text{Expr of } \text{expr} * \text{Lexing.} \end{array}\begin{array}{c|c|c|c|c} 31 & & \text{Expr of expr} & \text{Lexing. position} \\ 32 & & \text{Block of statement list} & \text{Lexi} \end{array}32 | Block of statement list * Lexing position<br>33 | If of condition * statement * statement *
          If of condition * statement * statement * Lexing position
\begin{array}{c|c|c|c|c} 34 & & \text{Case of } 1 \text{ value } * \text{ case-item } 1 \text{ is } * \text{ } \text{Lexing. position} \\ 35 & & \text{Return of } \text{expr} * \text{ } \text{Lexing. position} \end{array}Return of expr * Lexing . position
36 | For of string * expr * expr * expr * statement * Lexing position<br>37 | Assign of Ivalue * expr * Lexing position
          Assign of lvalue * expr * Lexing . position
38
39 and case_item = string * statement * Lexing position
\begin{array}{c} 40 \\ 41 \end{array}type decl_type = Wire | Reg
42
43 type declaration = {
\begin{array}{c|c} 44 & \text{decltype} : \text{decl_type}; \\ 45 & \text{declname} : \text{string}: \end{array}declname : string;
46 declwidth: int;
\begin{array}{c|c} 47 & \text{init} : \text{expr}; \\ 48 & \text{decipos} : \text{Le} \end{array}declpos : Lexing . position;
49 }
50
51 type id_with_width = string * int * Lexing. position
52
53 type mod_decl= {<br>54 modname : string
       modname : string; (* Name of the module *)55 inputs : id_with_width list;
56 outputs : id_with_width list;
57 statements : statement list;
58 parameters : parameter list;<br>59 declarations: declaration li
        declarations: declaration list;
60 returnwidth: int;
\begin{array}{c|c} 61 & \text{libmod} : \text{bool}; \\ 62 & \text{libmod_name}: \end{array}libmod_name : string;
```

```
\begin{array}{lll} 63 & \text{libmod-width} : \text{int}; \\ 64 & \text{modpos} : \text{Lexing pos} \end{array}modpos : Lexing . position;
65 }
66
    type program = mod_decl list
\frac{68}{69}exception Parse_Failure of string * Lexing . position
```
ast.ml

#### 8.2 Asttoimst.ml

```
\frac{1}{2} (* convert an AST to an IMST, with checking *)
\frac{2}{3} open Ast<br>3 open Ims
   3 open Imst
\frac{4}{5}module StringMap = Map.Make(Suring)6
7 (* Environment information *)
\begin{array}{c} 8 \ 9 \ \end{array} type enviro = {
      local_map : declaration list StringMap.t;
10 param_map : parameter list StringMap.t;
11 arg_map : (id_with_width list * id_with_width list) StringMap.t;
12 return_map : int StringMap.t
13 }
14
15 let string map args map mods =16 List fold left (fun m mod1 -> StringMap .add mod1 .modname (mod1 .inputs, if mod1 .returnwidth
            > 0 then ((" return", mod1. return width, Lexing. dummy pops) :: mod1.outputs) else mod1.outputs) m) map mods
17
18 let string map params map mods =
19 List . fold_left (fun m mod1 -> StringMap . add mod1 . modname mod1 . parameters m) map mods
20
21 let string map locals map mods = 22 \int List fold left (fun m modl ->
      List . fold_left (fun m mod1 -> StringMap . add mod1 . modname mod1 . declarations m) map mods
23
24 let string_map_returns map mods = 25 List fold_left (fun m mod1 -> S
      List . fold left (fun m mod1 -> StringMap . add mod1 . modname mod1 . returnwidth m) map mods
26
27 let get param value (., x, .) = x
\frac{28}{29}let rec get_param_tuple name lst =
\begin{array}{c|c}\n 30 & \text{match} & \text{lst} & \text{with} \\
 31 & \text{II} & \text{raise}\n \end{array}| \rangle \rightarrow raise Not_found
32 | (s, i, p) :: tl \Rightarrow if s = name then (s, i, p) else get_param_tuple name tl
33
34 let get param mod name param name env =
35 get param value (get param tuple param name (StringMap find mod name env . param map))
36
37 let rec get_arg_tuple name lst =
38 match lst with
39 [ \rightarrow raise Not_found
40 | (s, i, _):: tl \Rightarrow if s = name then (s, i) else get arg tuple name tl
41
42 let rec invert-binary-actual n x = 43 if n < 0 then x else
\begin{array}{c|c} 43 & \text{if } n < 0 \text{ then } x \text{ else} \\ 44 & (x \text{ in } &lt; - \text{ (if } x \text{ in }). \end{array}(x \cdot [n] \le -(if x \cdot [n] = '1' then '0' else '1'); invert binaryactual (n-1) x)45 and invert_binary x = invert_binary_actual (String length x - 1) (String .copy x)
46
47 let rec add_one_actual n x =
\begin{array}{ll} 48 & \text{if } n < 0 \text{ then } x \text{ (*discard overflow bit*)} \\ 49 & \text{else} \end{array}e l s e
50 if x \cdot [n] = '1' then (x \cdot [n] < - '0'; add_one_actual (n-1) x) else (x \cdot [n] < - '1'; x) 51 and add_one x = add_one_actual (String length x -1) (String copy x)
   and add one x = add one actual (String length x -1) (String .copy x)
52
```
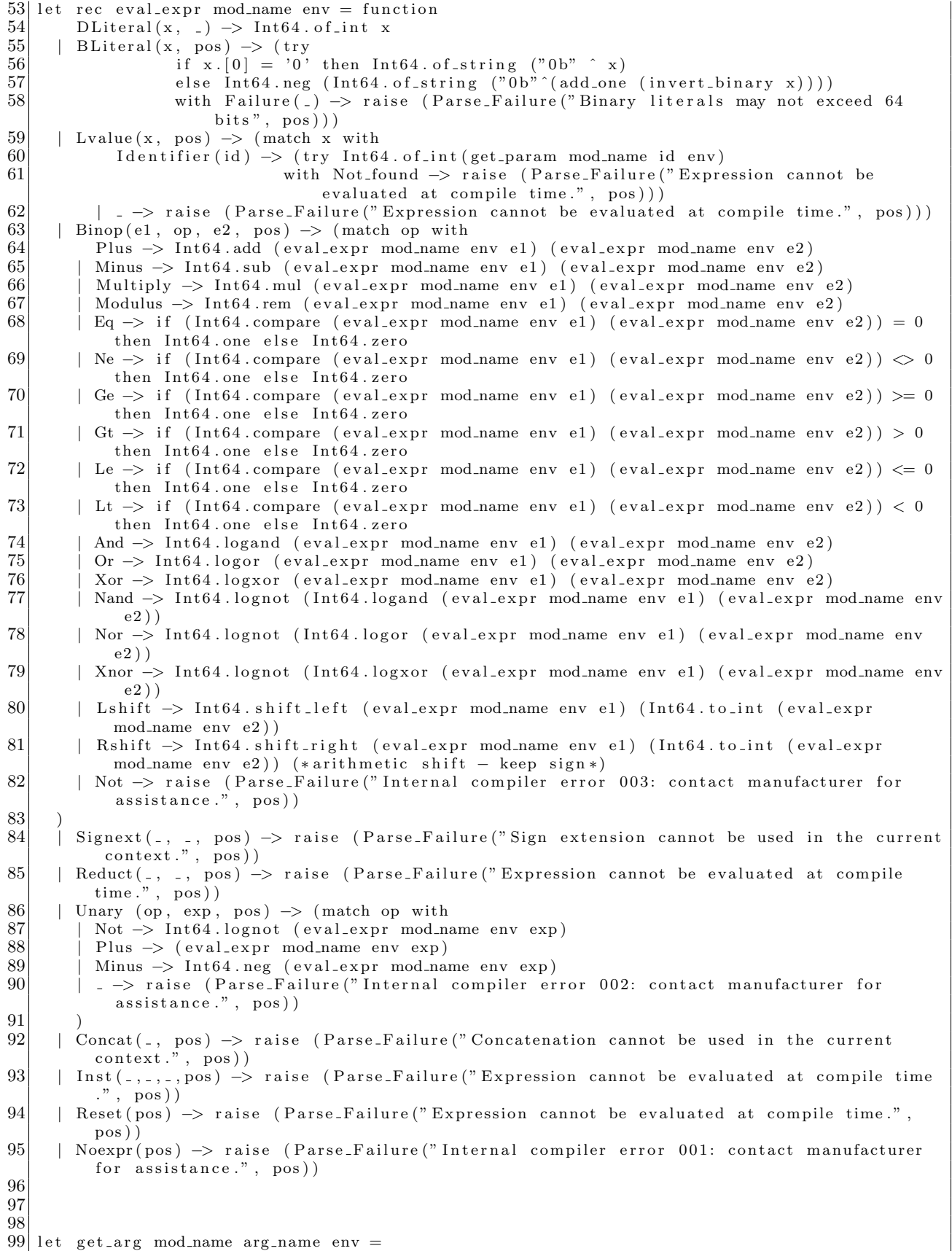

```
100 let tuples = StringMap find mod_name env arg_map in 101 get_arg_tuple arg_name((fst tuples) @ (snd tuples)
       get_{\text{arg-tuple}} \arg_{\text{name}}(( \text{fst tuple}) \text{ @ (snd tuple}) )102
103
104 let check_mod_info lst1 mods =
105 List fold_left (fun lst mod1 -> if List mem mod1 modname lst then raise (Parse_Failure ("
            Duplicate module name.", mod1. modpos) else if mod1. returnwidth < 0 then raise (
            Parse_Failure ("Invalid return width.", mod1. modpos)) else mod1. modname :: lst) lst1
            mods
\frac{106}{107}let check_unique_ids_in_module env mod1 =
\begin{array}{ll} 108 \\ 109 \end{array} let inputslist = List fold lef
       let in put slist = List fold_left (fun lst2 (name, width, pos) \rightarrow (* each input *)
110 if List mem name 1st2111 then raise (Parse_Failure ("Duplicate identifier.", pos))
112 else if width < 1113 then raise (Parse_Failure ("Invalid width.", pos))<br>114 else name :: 1st2) [1 (fst. (StringMap find mod nam
            else name :: lst2) [] (fst (StringMap find mod_name env arg_map))
115 in let a r g s list f = List.fold-left (fun 1st2 (name, width, pos) \rightarrow (* each output *)116 if List mem name 1st2117 then raise (Parse_Failure ("Duplicate identifier.", pos))
\begin{array}{c|c} 118 & \text{else} & \text{if } \text{width} < 1 \\ 119 & \text{then } \text{raise} \end{array} (Parse
            then raise ( Parse_Failure (" Invalid width.", pos))
120 else name :: lst2) inputslist (snd (StringMap find mod name env arg map))<br>121 in let argsandparamslist = List fold left (fun 1st2 (name, ... pos) \rightarrow121 in let argsandparamslist = List fold left (fun lst2 (name, -, pos) \rightarrow 122
            if List.mem name lst2
123 then raise (Parse_Failure ("Duplicate identifier.", pos))<br>124 else name : 1st2) argslist (StringMan find mod name env
            else name :: lst2) argslist (StringMap find mod_name env .param_map)
125 in
126 List.fold_left (fun lst2 decl -> (* each decl in each mod *)<br>127 if List.mem decl.declname lst2
            if List.mem decl.declname lst2128 then raise (Parse_Failure ("Duplicate identifier.", decl.declpos))
129 else if decl.declwidth < 1130 then raise (Parse_Failure ("Invalid width.", decl.declpos))<br>131 else decl.declname :: 1st2) argsandparamslist (StringMap.fi)
            else decl. declname :: lst2) argsandparamslist (StringMap. find mod_name env. local_map)
132
133
134 let rec get_min_bit_width x =135 if Int64.compare Int64.zero x = 0 | Int64.compare Int64.one x = 0 | Int64.compare Int64.
            minus one x = 0 then 1
136 else 1 + get-min-bit-width (Int64. div x (Int64. of-int 2))
137
138
139 let rec get_arg_tuple name lst =
140 match lst with
\begin{array}{cc} 141 \\ 142 \end{array} \begin{array}{cc} [ ] \Rightarrow \text{ raise Not found} \\ (s, i, .): t \end{array} if s
          | (s, i, ...) : t \cdot 1 \rightarrow if s = name then (s, i) else get_a <math>ref\_tuple</math> name <math>t \cdot 1</math>\frac{143}{144}let get_{arg} mod_name arg_name env =
145 let tuples = StringMap find mod_name env arg_map in
146 get arg-tuple arg-name (fst tuples @ snd tuples)
147
148 let get input mod name input name env = 149 let tuples = StringMap find mod name \epsilon149 let tuples = StringMap find mod_name env. arg_map in 150 get_arg_tuple input_name (fst tuples)
       get arg tuple input name (fst tuples)
151
152 let get output mod name output name env =153 let tuples = StringMap find mod name env arg map in
154 get_arg_tuple output_name (snd tuples)
155
156 let rec get local tuple name lst =
157 match 1st with
158 [] -> raise Not_found<br>159 | hd::tl -> if hd.declna
          | hd: : t l -> if hd . declname = name then (hd . declname, hd . declwidth) else get _local_tuple
              name t l
160
161 let rec get local decl name lst =
162 match lst with
```

```
163 [ ] −> r a i s e Not found
          \vert hd:: t \, l \rightarrow if hd declname = name then hd else get local decl name tl
165
166 let get local all mod name local name env =
167 get local decl local name (StringMap find mod name env local map)
\frac{168}{169}let get\_local mod_name local_name env =
170 get local tuple local name (StringMap find mod name env local map)
171
172 let get_lvalue_name = function
173 I dentifier (n) \rightarrow n | Subscript (n, -) \rightarrow n | Range (n, -, -) \rightarrow n174
175 let change im lvalue name newname = function
176 ImSubscript ( , , s ) → ImSubscript (newname, s ) | ImRange ( , , up, lo ) → ImRange (newname, up,
            1<sub>o</sub>)
177
178 let check valid lyalue environ mod name lyalue id pos = \frac{179}{\times} (* arg man, local man *)
       (* \text{arg map}, \text{local map } *)\begin{array}{lll} 180 & \text{try get-arg mod_name lvalue_id environment} \\ 181 & \text{with Not found } \rightarrow \text{try get local mod name} \end{array}with Not found -> try get local mod name lvalue id environ with Not found -> raise (
            Parse_Failure ("Undefined identifier.", pos))
\frac{182}{183}let check_assignment_lvalue environ mod_name lvalue_id pos =
\begin{array}{c|c} 184 & (* \arg \text{map}, \text{local map } *) \\ 185 & try \text{set output mod name} \end{array}try get output mod name lvalue id environ
186 with Not found -> try get local mod name lvalue id environ with Not found -> raise (
            Parse_Failure ("Undefined identifier.", pos))
187
188 let to im lvalue environ immod lval pos = match lval with
189 Identifier (i) -> ImRange (fst (check_valid_lvalue environ immod.im_modname i pos), snd (
              check\_valid\_lvalue environ immod. im_modname i pos) - 1, 0)
190 | Subscript (s, expr) \rightarrow191 let (id, width) = check_valid_lvalue environ immod.im_modname s pos in
192 let subscr = Int64.to_int (eval_expr immod.im_modname environ expr) in <br>193 if subscr \lt 0 || subscr \gt= width then raise (Parse_Failure("Bus index
           if subscr \langle 0 | 1 | 0 \rangle subscr \langle 0 | 2 | 1 \rangle subscr \langle 0 | 1 \rangle and then raise (Parse Failure ("Bus index out of bounds.",
                pos) ) else ImSubscript (id, subscr)
194 | Range (r, expr1, expr2) \rightarrow195 let (id, width) = check_valid_lvalue environ immod. im modname r pos in 196 let subscrl = Int64 to int (eval expr immod im modname environ expr1)
           let subscr1 = Int64. to int (eval_expr immod.im_modname environ expr1) in
197 let subscr2 = Int64.to_int (eval_expr immod.im_modname environ expr2) in
198 if subscr1 \langle 0 | 1 subscr2 \langle 0 | 1 subscr1 \rangle = width | 1 subscr2 \rangle = width then raise (
                Parse_Failure ("Bus index out of bounds.", pos))
199 else if subscr1 < subscr2 then raise (Parse_Failure("Bus ranges must be specified from
                most significant to least significant.", pos))
200 else if subscr1 = subscr2 && width != 1 then ImSubscript(id, subscr1)<br>201 else ImRange(id, subscr1, subscr2)
           else ImRange(id, subscr1, subscr2)
202
203 let get lvalue length environ immod lvalue pos = match (to im lvalue environ immod lvalue
          pos ) with
204 ImSubscript ( , , ) \rightarrow 1
205 | ImRange(\text{-}, upper, lower) \rightarrow (upper – lower + 1)
206
207 let rec check_im_mod_local_actual name = function 208 \begin{bmatrix} 1 & -5 \\ 6 & 1 \end{bmatrix} false
         [ ] \Rightarrow false209 | (., declname, .) :: tl \rightarrow if name = declname then true else check_im_mod_local_actual
            name t l
210 and check im mod local immod name = check im mod local actual name immod im declarations
211
212 let get lvalue bit range environ immod lvalue pos = match (to im lvalue environ immod lvalue
           pos ) with
213 ImSubscript (-, s) \rightarrow (s, s)<br>
214 ImRange (-, \text{ upper, lower}) \rightarrow| ImRange(=, upper, lower) \rightarrow (upper, lower)
215
216 let to_im_op = function<br>217 Plus \rightarrow ImPlus | M
          Plus -> ImPlus | Minus -> ImMinus | Multiply -> ImMultiply | Gt -> ImGt
218 | Modulus -> ImModulus | Eq -> ImEq | Ne -> ImNe | Ge -> ImGe | Le -> ImLe 219 | Lt -> ImLt | And -> ImAnd | Or -> ImOr | Xor -> ImXor | Nand -> ImNand
219 | Lt -> ImLt | And -> ImAnd | Or -> ImOr | Xor -> ImXor | Nand -> ImNand<br>220 | Nor -> ImNor | Xnor -> ImXnor | Lshift -> ImLshift | Rshift -> ImRshift
       220 | Nor −> ImNor | Xnor −> ImXnor | L s h i f t −> ImL s hi f t | R s hi f t −> ImR shi f t | Not −> ImNot
```
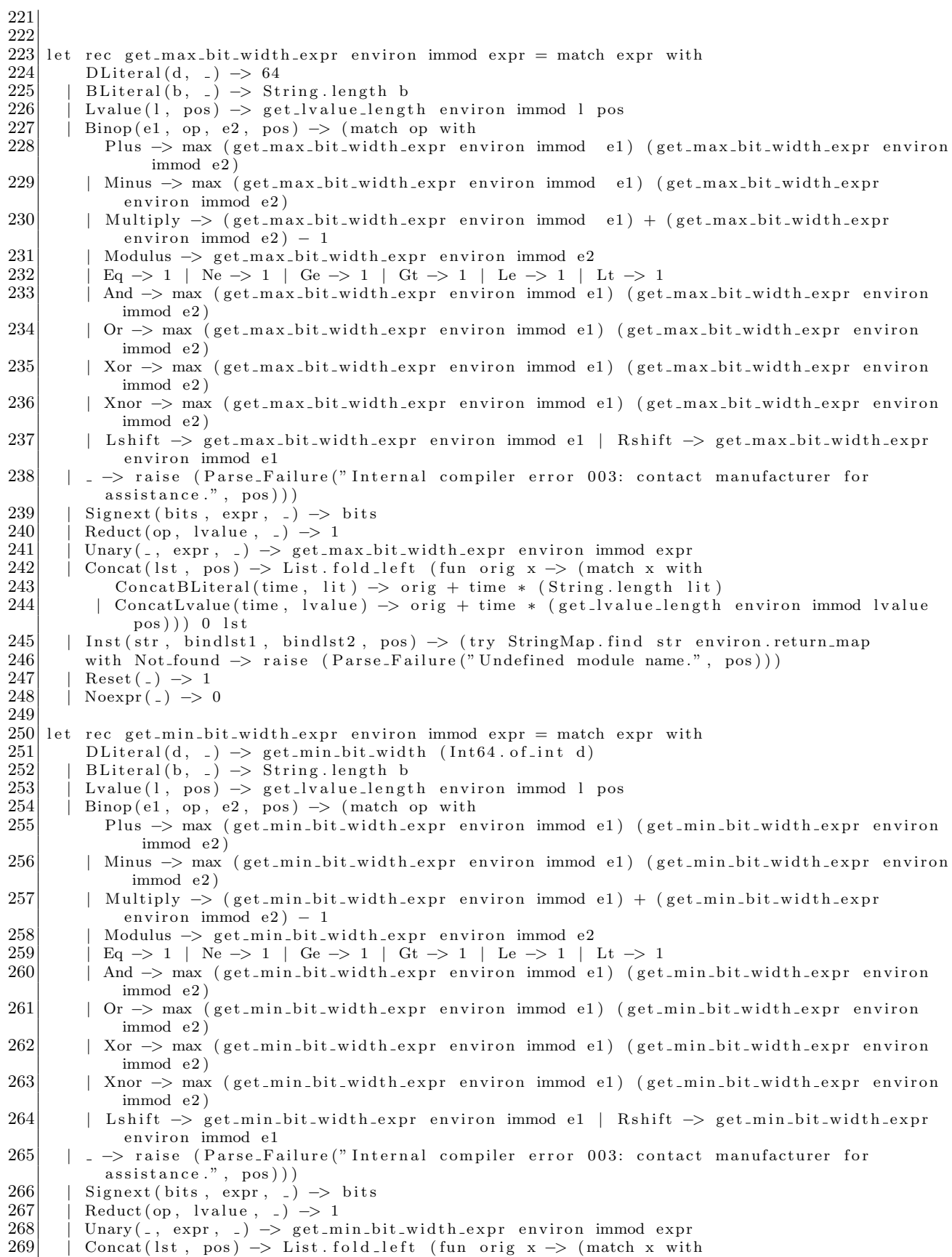

```
270 ConcatBLiteral(time, lit) -> orig + time * (String length lit) <br>271 | ConcatLvalue(time, lvalue) -> orig + time * (get_lvalue_length
           | ConcatLvalue (time, lvalue) \rightarrow orig + time * (get_lvalue_length environ immod lvalue
                pos ) ) ) 0 lst
272 | Inst (str, bindlst1, bindlst2, pos) \rightarrow (try StringMap find str environ return map 273 | with Not-found \rightarrow raise (Parse Failure ("Undefined module name.", pos)))
273 with Not_found \rightarrow raise (Parse_Failure ("Undefined module name.", pos)))<br>274 Feset(_) \rightarrow 1
\begin{array}{c|c} 274 & | & \text{Reset}(-) \rightarrow 1 \\ 275 & | & \text{Noexpr}(-) \rightarrow 0 \end{array}Noexpr(-) \rightarrow 0276
277 (* translate_expr: environment \rightarrow im_moddecl \rightarrow expr \rightarrow bool \rightarrow im_moddecl * im_expr * int
         ∗)
278 (* Translate an AST expression into an IM expression *)<br>279 let rec translate_expr environ immod expr count in_cond
279 let rec translate_expr environ immod expr count in_conditional = match expr with 280<br>DLiteral(d, _) -> (immod, ImLiteral(Int64.of_int d, get_min_bit_width (Int64
          Dliteral(d, ) \rightarrow (immod, InLiteral(Int64. of-int d, get-min-bit-width (Int64. of-int d)),count )
281 | BLiteral (b, pos) \rightarrow (immod, ImLiteral ((try<br>282 | if b. [0] = '0' then Int64. of str:
282 if b. [0] = '0' then Int64. of string ("0b" ^ b)
283 else Int64.neg (Int64.of_string ("0b"^(add_one (invert_binary b))))
284 with Failure (2) -> raise (Parse_Failure ("Binary literals may not exceed 64
                           bits ", pos))), String length b), count)
285 | Lvalue (1, pos) \rightarrow (immod, ImLvalue (to im lvalue environ immod 1 pos), count)
286 | Binop(e1, op, e2, _) -> let (immod1, imexp1, count1) = translate_expr environ immod e1
            count in_conditional in
287 let \text{(immod2, } \text{imexp2, } \text{count2}) = \text{translate\_expr} environ immod1 e2
                                            count1 in_conditional in
288 (immod2, ImBinop(imexp1, to_im_op op, imexp2), count2 <br>289  | Signext(bits, exp, pos) \Rightarrow (* generate a temporary wire to store the value of
       \vert Signext (bits, exp, pos) \rightarrow (* generate a temporary wire to store the value of expr. Then
            , use the concatentation syntax. *)
290 let width = get_min_bit_width_expr environ immod expr in
291 if width > bits then raise (Parse_Failure("Cannot sign extend something into fewer bits
             than the original.", pos) else
292 let (immod1, imexpr1, count1) = translate_expr environ immod exp count in_conditional in <br>293 ({immod1 with im_declarations = (ImWire, "_im_" ^ (string_of_int count1), width) ::
        ({ immod1 with im declarations = (ImWire, "\lim_{n \to \infty} ^{\circ} (string of int count1), width) ::
             immod1.im_declarations;
294 im assignments = (ImRange(" im " ^ (string of int count1), width - 1, 0),
                               imexpr1 ) :: immod1 . im\_assignments,
295 ImConcat ( [ImConcatLvalue ( bits - width, ImSubscript (\bar{r} \text{ .im.})^n ^ (string of int count1),
              width -1) ;
296 ImConcatLvalue (1, ImRange (" _im_" ^ (string_of_int count1), width − 1, 0) | |),
                           count + 1)297 | Reduct (op, lvalue, pos) -> (immod, ImReduct (to_im_op op, to_im_lvalue environ immod
            lvalue pos), count)298 | Unary (op, expr, ) \rightarrow let (immod1, imexp1, count1) = translate_expr environ immod expr
            count in conditional in (immod1, ImUnary (to-im_op op, imexp1), count1)
299 | Concat (1st, pos) \rightarrow let (immod1, concatlst1, count1) = List.fold_left (fun (immod2, lst2)
            , count2) x \rightarrow match x with
300 ConcatBLiteral(time, lit) \Rightarrow if time \Leftarrow 0 then raise (Parse_Failure("Replication must be
               at least one time.", pos)) else
301 let immod3 = { immod2 with im declarations = (ImWire, "im." (string of int count2),String length lit) :: immod2.im_declarations; im_assignments = (ImRange("im-"'')string_of_int count2), String.length lit - 1, 0), ImLiteral((try
302 if lit [0] = '0' then Int64.of-string ("0b" ^ lit)
303 else Int64.neg (Int64.of_string ("Ob"^(add_one (invert_binary lit))))
304 with Failure(_) -> raise (Parse_Failure("Binary literals may not exceed 64
                            bits", pos))), String.length lit)) :: immod2.im_assignments } in
305 (immod3, ImConcatLvalue(time, ImRange("_im_" ^ (string_of_int count2), String.
                    length lit -1, 0) :: lst2, count2 + 1)
306 | ConcatLvalue (time, lvalue) -> if time <= 0 then raise (Parse_Failure ("Replication must
            be at least one time.", pos)) else
307 (immod2, ImConcatLvalue (time, to_im_lvalue environ immod lvalue pos) :: lst2, count2))
                (immod, [ ] , count) ist in
\begin{array}{lll} 308 & (\text{immod}1, \text{ InConcat}(\text{List.rev}_\text{concat}(\text{list.rev}_\text{in}) \leq 309) \\ + \text{Reset}(\square) \Rightarrow (\text{immod}_\text{in} \text{ ImEvaluate}(\text{ImRange}(r_\text{reset})). \end{array}309 | Reset ( ) -> (immod, ImLvalue (ImRange ("reset", 0, 0)), count)<br>310 | Noexpr ( ) -> (immod, ImNoexpr, count)
310 | Noexpr(_) -> (immod, ImNoexpr, count)<br>311 | Inst(othermod, bindlst1, bindlst2, po
         Inst (othermod, bindlst1, bindlst2, pos) \rightarrow if in_conditional then raise (Parse_Failure ("
            Modules may not be instantiated inside conditional blocks.", pos)) else
\frac{312}{313}(* \text{ Check binding } * )
```

```
314 let (immod1, count1, converted_bindings_in) = convert_bindings_in environ count immod
             othermod bindlst1 pos in_conditional in
315 let (immod2, count2, converted bindings out) = convert bindings out environ count immod1
              othermod bindlst2 pos in
316 try
317 let returnwidth = StringMap find othermod environ return map in if returnwidth = 0 then
          if returnwidth = 0 then
319 (* No return value – just do instantiation *)
320 ( { immod2 with im_instantiations = (othermod, converted_bindings_in,
                 converted_bindings_out ) :: immod2.im_instantiations; }, ImNoexpr, count2)
321 else
322 (* return value – Do the following:*)
323 (* Generate a bus for this purpose with the name im followed by count, then
                 increment count.. *)
324 (* Add binding between " return" port and the new bus. *)
325 let new bus name = " imexp." \hat{i} (string of int count2) in
326 let new_bindings_out = ("return", ImLvalue(ImRange(new_bus_name, returnwidth - 1, 0)
                 )) :: converted_bindings_out in
327 ( { immod2 with im instantiations = (othermod, converted bindings in,
                 new_bindings_out) :: immod2.im_instantiations;
328 im declarations = (ImWire, new bus name, returnwidth) :: immod2.
                                   im_declarations; },
329 ImLvalue ( ImRange ( new_bus_name, returnwidth −1, 0 ) ), count2 + 1 )
330 with Not found -> raise (Parse Failure ("Undefined module name.", pos))
331 )
332 and add param pos startpos endpos paramname lst pos = if startpos \lt endpos then lst
333 else let newparamplace = paramname \hat{i} (string of int startpos) in 334 if List mem newparamplace lst then raise (Parse Failure ("Du
                    if List mem newparamplace lst then raise (Parse_Failure ("Duplicate binding.",
                          pos ) )
335 else add_param_pos (startpos - 1) endpos paramname (newparamplace :: lst) pos
336
337 (* convert_bindings_in: env \rightarrow int \rightarrow im_moddecl \rightarrow string \rightarrow binding_in list \rightarrow im_moddecl
        ∗ i n t ∗ im a s si gnmen t l i s t ∗)
338 (* Check: no duplicate bindings (but partial binding is OK, and do not have to bind anything
        ) . ∗ )
339 (* Expr to be assigned to will be translated into ImExpr*)
340 (* The expr bound to can be anything. Do not check for uninitialized wires. *)
341 and convert bindings in environ count immod othermod bindlst pos in conditional =342 let (immod1, count1, list1, ) = (List.fold left (fun (mod1, cnt1, bnd1, lst1) (name, exp1)
          ) \rightarrow (let (., width) = get_input othermod name environ in
343 let lst2 = add_param_pos (width - 1) 0 name lst1 pos in
344 if width < get_min_bit_width_expr environ immod exp1 then raise (
                                     Parse_Failure ("Binding width mismatch.", pos))
345 else if width > get_max_bit_width_expr environ immod exp1 then
                                    raise (Parse_Failure ("Binding width mismatch.", pos))
346 else let (mod, exp2, ent2) = translate\_expr environ mod1 exp1
                                    cnt1 in_conditional in
\begin{array}{c} 347 \\ 348 \end{array} (mod2, cnt2, (name, exp2) :: bnd1, lst2)))<br>\begin{array}{c} 348 \end{array} (immed count [1] [1] bindlst) in (immed1 count1 list1)
        (\text{immod}, \text{ count}, [\ ] , [ ] ) bindlst) in (\text{immod1}, \text{ count1}, \text{ list1})349
350 (* convert_bindings_out: env -> im_moddecl -> string -> binding_out list -> im_moddecl * int
         ∗ im a s si gnmen t l i s t ∗)
351 (* Check: no duplicate bindings to ports (but partial binding is OK, and do not have to bind
         \text{anything}). *)
352/ (* Note that duplicate assignments to wires will result in undefined behavior. *)
353 (\ast Check that the target of the assignment is a wire - "binding" a reg to an output does not
         make any sense. *)354 and convert bindings out environ count immod othermod bindlst pos =
355 let (immod1, count1, list1, _2) = (List.fold_left (fun (mod1, cnt1, bnd1, lst1) (name,
          lval2) \rightarrow\begin{array}{c|c}\n356 & \text{try} \\
357 & \text{(try)}\n\end{array}( t r y
358 let result = get_local_all immod.im_modname (get_lvalue_name lval2) environ in<br>359 if result.decltype = Reg then raise (Parse_Failure("Cannot bind output port to
          if result decltype = Reg then raise (Parse_Failure ("Cannot bind output port to
               registers.", pos)) else ()
360 with Not found -> ignore (get_output immod.im_modname (get_lvalue_name lval2) environ));<br>361 let exp1 = Lvalue(lval2, Lexing.dummy_pos) in
361 let \exp 1 = \text{Lvalue}(\text{1val2}, \text{Lexing. dummy-pos}) in 362 let (1, \text{width}) = \text{get\_output} othermod name e
          1et (., width) = get\_output othermod name environ in
```
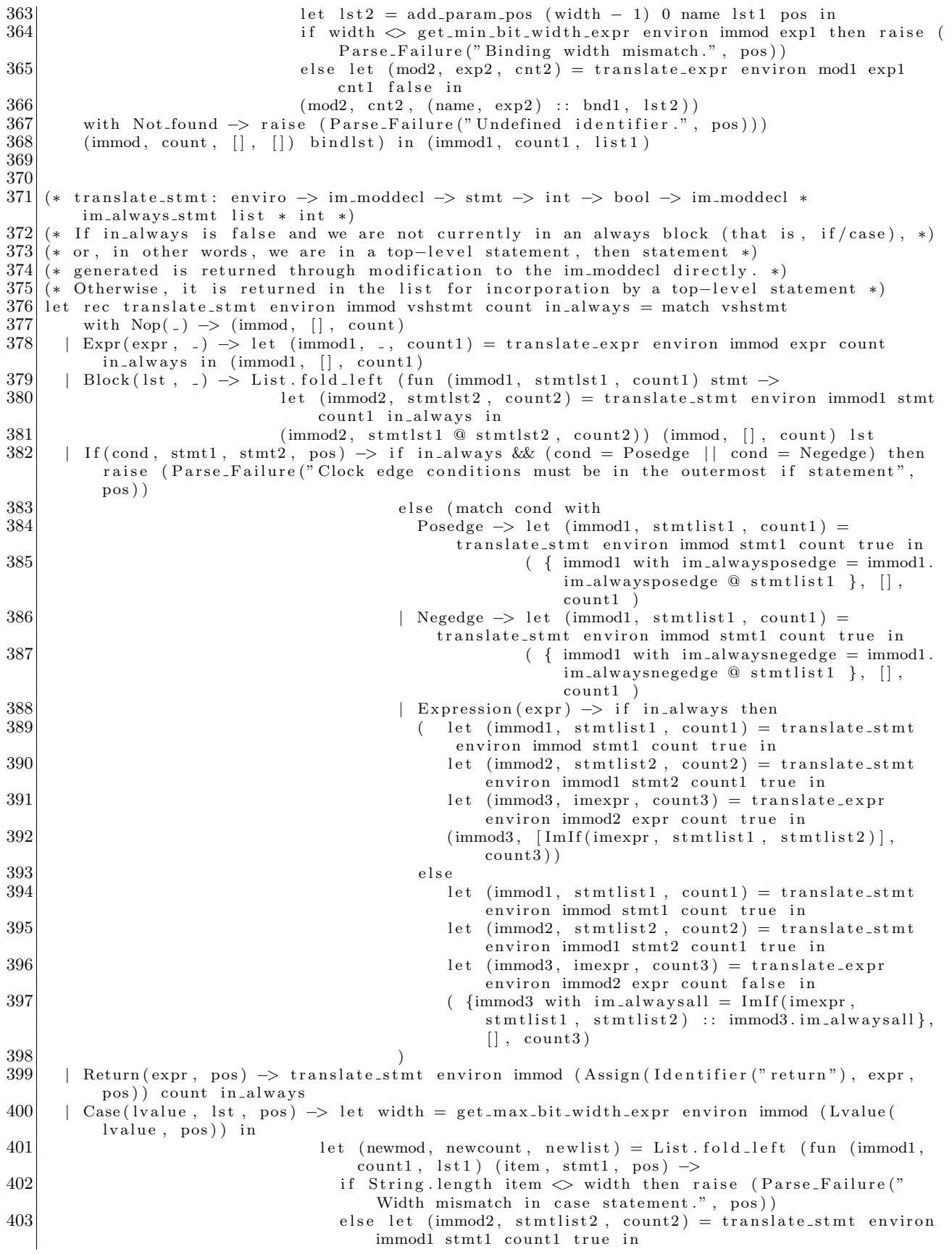

```
404 (immod2, count2, (item, stmtlist2) :: lst1)) (immod, count,
                                                 [ ] ) lst in
405 if in always then<br>406 improved the method of the set of the set of the set of the set of the set of the set of the set of the set of the set of the set of the set of the set of the set of the set of the set of the set 
                                            (newmod, [ImCase (to-im_l value) environ newmod lvalue pos, List.
                                                 rev newlist), newcount)
407 else
408 ({newmod with im_alwaysall = ImCase (to_im_lvalue environ
                                                 newmod lvalue pos, List.rev newlist) :: newmod.
                                                 im_alwaysall }, [], newcount)
\begin{array}{lll} 409 & & \text{For (id, init, cond, incr, stmt, pos)} \ -2410 & & (* How this works: We add the loop vari. \end{array}(* How this works: We add the loop variable as a parameter in the local parameter table,
                then translate the statement \cdot\cdot)
411 (* Rinse, repeat. Loop for a maximum of 1024 times. *)
\begin{array}{lll} \text{412} & (* \text{First, make sure that id is not referring to anything else. *)} \\ \text{413} & (\text{trv}) & \end{array}( t r v414 let = get param immod .im modname id environ in raise (Parse Failure ("Loop control
               variable must not have been used previously.", pos))
415 with Not_found \rightarrow (try let _ = get_arg immod.im_modname id environ in raise (
               Parse<sub>-Failure</sub> ("Loop control variable must not have been used previously.", pos))
416 with Not found \rightarrow (try let = get local immod. im modname id environ in raise (
               Parse_Failure ("Loop control variable must not have been used previously.", pos))
\begin{array}{c|c}\n 417 \\
 418\n\end{array} with Not_found -> (<br>
\begin{array}{c} 418\n\end{array} (* compute the in
             (* compute the initialization value *)
419 let firstval = Int64.to_int (eval_expr immod.im_modname environ init) in (420) (* build for: int \Rightarrow int \Rightarrow im_moddecl \Rightarrow int \Rightarrow im_moddecl * im_always_s
            (* build for: int \rightarrow int \rightarrow im moddecl \rightarrow int \rightarrow im moddecl * im always stmt list *int *)
421 let rec build for currval loopsleft mod1 count = (if loopsleft < 0 then raise (
                  Parse_Failure ("For loop has run too many times.", pos)) else
422 (*Add currval to local parameter table *)
423 let newenv = {environ with param_map = StringMap .add mod1.im_modname ((id, currval,
                    Lexing . dummy pos ) :: (StringMap . find mod1. im modname environ . param map)) environ
                    . param_map } in
424 let continue = eval_expr mod1.im_modname newenv cond in
425 if Int64.compare Int64.zero continue = 0 then (mod1, [], count)
\begin{array}{c|c}\n 426 & \text{else} \\
 427 & \text{le}\n \end{array}let (mod2, \text{stmtlist2}, \text{count2}) = \text{translate-stmt newenv mod1} stmt count in always in
428 let newval = Int64.to_int (eval_expr mod1.im_modname newenv incr) in
429 let (mod3, stmtlist3, count3) = build_for newval (loopsleft - 1) mod2 count2 in
430 (mod3, stmtlist2 @ stmtlist3, count3)
431 )
432 i n
433 let (mod4, stmtlist, newcount) = build_for firstval 1024 immod count in
434 if in always then (mod4, stmtlist, newcount)
435 else ( { mod4 with im alwaysall = List rev append stmtlist mod4. im alwaysall \}, [],
                 newcount )
\begin{array}{c|c} 436 & () \end{array} ) \begin{array}{c} 437 & | & \text{Assi} \end{array}| Assign (lvalue, expr, pos) \rightarrow (
\begin{array}{lll} \text{438} & \text{let } \text{imlvalue} = \text{to} \text{.} \text{in} \text{.} \text{lvalue} & \text{environ } \text{immod} \text{ } \text{lvalue} & \text{net} \\ \text{439} & \text{let } \text{lvalue width} = \text{set } \text{lvalue } \text{lenoth } \text{environment} & \text{lvalue} \end{array}let lvalue_width = get_lvalue_length environ immod lvalue pos in
440 let lvaluename = get_lvalue_name lvalue in
441 if lvalue_width < get_min_bit_width_expr environ immod expr then raise (Parse_Failure("
               Assignment width mismatch.", pos))
442 else if lvalue_width > get_max_bit_width_expr environ immod expr then raise (
               Parse_Failure ("Assignment width mismatch.", pos))
443 else if in always then (
\begin{array}{c|c}\n 444 & \text{try} \\
 445 & 1\n \end{array}1et \text{ decl} = get \text{local} \text{all} \text{immod} \text{.im\_modname} lvaluename environ in
446 if decl. decltype = Reg then
447 let (immod1, imexpr, count1) = translate_expr environ immod expr count true in <br>448 (immod1, [ImRegAssign(imlvalue, imexpr)], count1)
               (immod1, [ImRegAssign(inlvalue, imexpr)], count1)449 else
450 let tempregname = "\text{reg.}" \hat{ } lvaluename in
451 if check_im_mod_local immod tempregname then<br>452 let (immod1, imexpr, count1) = translate_e;
452 let (immod1, imexpr, count1) = translate_expr environ immod expr count true in<br>453 (immod1, [ImRegAssign(change_im_lvalue_name_tempregname_imlvalue,_imexpr)],
                    (immod1, \{ImRegAssign(change\_im\_lvalue\_name\ temperature, \ inlvalue, \ inexpr)\},count1 )
454 else
```

```
455 let immod1 = { immod with im declarations = (ImReg, tempregname, decl. declwidth)
                   \ldots immod. im_declarations;
456 im a s si g nm e n t s = ( ImRange ( lvaluename , d e cl . d e clwi d t h −
                                                1, 0), ImLvalue (ImRange (tempregname, decl.declwidth
                                                -1, 0))) :: immod.im_assignments } in
457 let (immod2, imexpr, count1) = translate_expr environ immod1 expr count true in (immod2, [ImRegAssign(change_im_lvalue_name tempregname imlvalue, imexpr)].
                 \{immod 2, \left\lceil\text{ImRegAssign}(\text{change}.\text{im}.\text{lvalue}.\text{name } \text{temperature } \text{imlvalue}, \text{ } \text{imexpr})\right\rceil,count1 )
459
460 with Not_found \rightarrow let tempregname = "_reg_" ^ lvaluename in 461 let (_, width) = get_output immod.im_modname lvaluename e
             let (., width ) = get\_output immod. im modname lvaluename environ in
462 if check_im_mod_local immod tempregname then
463 let (immod1, imexpr, count1) = translate_expr environ immod expr count true in
464 (immod1, [ImRegAssign (change_im_lvalue_name tempregname imlvalue, imexpr)],
                     count1 )
465 else
466 let immod1 = { immod with im declarations = (ImReg, tempregname, width) :: immod.
                   im declarations:
467 im_assignments = (ImRange(lvaluename, width - 1, 0),
                                                ImLvalue (ImRange (temperature, width - 1, 0))) ::
                                                immod. im_assignments } in
468 l e t (immod2 , imexpr , count1 ) = t r a n s l a t e e x p r e n vi r o n immod1 expr count t r u e i n
                 (immod2, [ImRegAssign(change_im_lvalue_name tempregname inlvalue, imexpr)],count1 )
\begin{array}{c|c}\n 470 & \longrightarrow \\
 471 & \text{else}\n \end{array}e l s e (
\begin{array}{c|c}\n 472 & \text{try} \\
 473 & 1\n \end{array}1et \text{ decl} = get \text{local} \text{all} \text{immod} \text{.im\_modname} lvaluename environ in
474 if decl decltype = Reg then raise (Parse_Failure("Cannot assign values to registers
                 outside if and case blocks. Use wires.", pos))
475 else let (immod1, imexpr, count1) = translate_expr environ immod expr count false in
476 if imexpr = ImNoexpr then raise (Parse_Failure ("Invalid right hand side value in
                 assignment .", pos))
477 else ({immod1 with im_assignments = (imlvalue, imexpr) :: immod1.im_assignments},
                 [] , \; count1)478 with Not found −> let (immod1, imexpr, count1) = translate_expr environ immod expr
               count false in
479 if imexpr = ImNoexpr then raise (Parse_Failure("Invalid right hand side value in
                 assignment.", pos))
480 else ({immod1 with im_assignments = (imlvalue, imexpr) :: immod1.im_assignments},
                 [], count1)
481 )
482 )
483
484 let rec check assignment duplication startpos endpos paramname lst pos = if startpos <
        endpos then lst
485 else let newparamplace = paramname ^ (string_of_int startpos) in
486 if List mem newparamplace lst then raise (Parse_Failure("Duplicate assignment
                          of \langle"" \hat{ } paramname \hat{ } "\langle" ( string of int startpos) \hat{ } "\langle", ", pos))
487 else add_param_pos (startpos − 1) endpos paramname (newparamplace : : lst) pos
488
    (* translate_module: env \rightarrow mod_decl \rightarrow im_mod_decl*)
490 let translate module environ vshmod = 491 if vshmod librood then f im modname
      if vshmod . libmod then { im_modname = vshmod . modname; im_libmod = true; im_libmod_name =
          vshmod.libmod_name;
492 im libm od width = vshmod libm od width; im inputs = []; im outputs = []; im declarations =
          [ ]; im_assignments = [ ];
493 im instantiations = []; im alwaysall=[]; im alwaysposedge = []; im alwaysnegedge = []; }
494 else (
495 ignore (check_unique_ids_in_module environ vshmod); (* check that all identifiers used in
          the module are unique *)496 let ret = { im_modname = vshmod modname; im_libmod = false; im_libmod_name = "";
          im\_libmod_width = 0; im\_inputs = [];497 im outputs = []; im declarations = []; im assignments = []; im instantiations = [];
          im_al w a y s all = | ;
498 im alwaysposedge = []; im alwaysnegedge = []; } in 499 (* build up inputs and outputs *)
      (* build up inputs and outputs *)
500 let ret = { ret with im_inputs = List.map (fun (i, w, _) -> (i, w)) vshmod.inputs } in
```

```
501 let ret = { ret with im outputs = List map (fun (i, w, ) \rightarrow (i, w)) vshmod outputs } in 502 (* special output for returns. Note that "return" is never a valid name because it is a
      (* special output for returns. Note that "return" is never a valid name because it is a
          keyword ! ∗)
503 let ret = { ret with im outputs = (if vshmod returnwidth = 0 then ret im outputs else ("
          return ", vshmod. return width) :: ret. im.outputs) \} in504 (* Build up initial declarations and initializations from the ones provided.<br>505 Initializations *must* be to an expression evaluable at compile time.
         Initializations *must* be to an expression evaluable at compile time.
506 This constraint and the parameter – declaration – statements sequence allows us to not
             worry about scope. *)
507 let to_im_decl_type = function Reg \rightarrow ImReg | Wire \rightarrow ImWire in 508 let (decls, assigns) = List, fold_left (fun (olddecl, oldassign)
      let ( decls, assigns) = List.fold_left (fun ( olddecl, oldassign) decl \rightarrow\begin{array}{c} 509 \\ 510 \end{array}((to_im_decl_type decl.decltype), decl.declname, decl.declwidth) :: olddecl,
\begin{array}{c|c}\n511 \\
512\n\end{array} (match decl.init with 512)
              Noexpr(-) \rightarrow oldassign513 | x -> (ImRange (decl. declname, decl. declwidth - 1, 0), (let value = eval_expr vshmod.
               modname environ x in
514 if get_min_bit_width value > decl.declwidth then
515 raise (Parse_Failure ("Overflow in initialization.", decl.declpos))
516 else Im Literal (value, decl. declwidth)) :: oldassign
517 ))) ([], []) vshmod declarations in
518 let ret = { ret with im_declarations = decls; im_assignments = assigns } in <br>519 let (immod. .. .) =
        519 l e t (immod , , ) =
520 List fold_left (fun (immod1, _, count) stmt → translate_stmt environ immod1 stmt
               count false) (ret, [], 0) vshmod statements in
521 let finalmod = { immod with im alwaysall = List rev immod im alwaysall;
            i m instantiations = List.rev immod.im instantiations; im assignments = List.rev
            immod. im_assignments } in
522 ignore (List.fold_left (fun lst1 lval1 -> (match lval1 with
523 ImSubscript (name, s) \rightarrow check_assignment_duplication s s name lst1 vshmod modpos 524 | ImRange (name, up, lo) \rightarrow check_assignment_duplication up lo name lst1 vshmod mod
        | ImRange (name, up, lo) -> check_assignment_duplication up lo name lst1 vshmod.modpos
525 ) [] ((List map (fun (s, _) -> s) finalmod im assignments) @
526 List map (fun ( , exp) \rightarrow match exp with ImLvalue (1) \rightarrow l
527 | −> raise (Parse_Failure ("Internal compiler error 005. Contact
                        manufacturer for more information.", vshmod.modpos)))
528 (List flatten (List map (fun (-, -, 1) \rightarrow 1) finalmod im instantiations)))); finalmod
529 )
530
531 let set_standard_library_module_info mod1 = if mod1.libmod then (
532 if mod1.libm od_width < 1 then raise (Parse_Failure ("Invalid standard module width.", mod1.
          modpos ) )
533 else match mod1.libmod_name with
534 "JKL" \rightarrow {mod1 with inputs = [("clock", 1, Lexing.dummy_pos); ("reset", 1, Lexing.
          dummy_pos);
535 ( "I", mod1.libmod_width, Lexing.dummy_pos); ("K", mod1.
                                             libmod_width, Lexing.dummy_pos);
536 ("E", mod1.libmod_width, Lexing.dummy_pos)];
537 outputs = [(\text{``Q''}, \text{ mod1.} \text{libmod\_width}, \text{  } \text{Lexing.} \text{dummy\_pos}); (\text{``QNOT''}, \text{ mod1.} \text{ } \text{mod2})libmod_width, Lexing.dummy_pos) ];
538 returnwidth = mod1.libmod_width; }
539 | "DL" -> {mod1 with inputs = [(" clock", 1, Lexing.dumm y_pos); ("reset", 1, Lexing.dummy_pos);
540 ("D", mod1.libmod_width, Lexing.dummy_pos); ("E", mod1.
                                             libmod width , Lexing . dummy pos ) ] ;
541 outputs = [(\text{``Q''}, \text{ mod1.} \text{libmod-width }, \text{Lexing.} \text{dummy-pos}); ("QNOT", mod1.
                                  libmod_width, Lexing.dummy_pos)];
542 returnwidth = mod1.libmod_width; }
543 | "TL" -> {mod1 with inputs = [(" clock", 1, Lexing. dummyι. ); ("reset", 1, Lexing.
          dummy pos ) ;
544 ("T", mod1.libmod_width, Lexing.dummy_pos); ("E", mod1.
                                              libmod_width, Lexing.dummy_pos) |;
545 outputs = [(\text{''Q''}, \text{ mod1.} \text{libmod-width}, \text{Lexing.} \text{dummy-pos}); ("QNOT", mod1.
                                  libmod_width, Lexing.dummy_pos) ];
546 returnwidth = mod1.libmod_width; }<br>547 r mod1 with inputs = [(\text{"clock", 1, Lexing.dimr}\vert "DFF" \rightarrow {mod1 with inputs = [(" clock", 1, Lexing .dummy_pos); ("reset", 1, Lexing.
          dummy<sub>-pos</sub>);
548 ("D", mod1.libmod_width, Lexing.dummy_pos); ("S", mod1.
                                             libmod_width, Lexing.dummy_pos) ];
```

```
549 outputs = [(\n\text{``Q''}, \text{mod1.} \text{libmod\_width}, \text{Lexing.} \text{dummy-pos}); ("QNOT", mod1.
                                            libmod_width, Lexing.dummy_pos) ];
550 returnwidth = mod1.libmod_width; }<br>551 | "TFF" -> {mod1 with inputs = \lceil("clock", 1, Lexing.dumn
          "TFF" \rightarrow {mod1 with inputs = [(" clock", 1, Lexing. dummy pos); ("reset", 1, Lexing.dummy_pos);
552 ("T", mod1.libmod_width, Lexing.dummy_pos) ];
553 outputs = [(\text{''Q''}, \text{ mod1.} \text{libmod-width}, \text{Lexing.} \text{dummy-pos}); (\text{''QNOT''}, \text{ mod1.} \text{log1})libmod width , Lexing . dummy pos ) ] ;
554 returnwidth = mod1.libmod_width; }
555 | | "JKFF" \rightarrow {mod1 with inputs = [("clock", 1, Lexing dummy pos); ("reset", 1, Lexing.
             dummy<sub>-pos</sub>);
556 ( "J", \text{ mod } 1. \text{ libmod\_width}, \text{Lexing . dummy-pos}; ("K", \text{ mod } 1. \text{ mod } 2. \text{ mod } 3. \text{ mod } 4. \text{ mod } 5. \text{ mod } 6. \text{ mod } 7. \text{ mod } 6. \text{ mod } 7. \text{ mod } 9. \text{ mod } 1. \text{ mod } 1. \text{ mod } 1. \text{ mod } 1. \text{ mod } 1. \text{ mod } 1. \text{ mod } 1. \text{ mod } 1. \text{ mod } 1. \text{ mod } 1. \text{ mod } 1. \text{ mod } 1. \text{ mod } 1libmod width , Lexing . dummy pos ) ] ;
557 outputs = [(\text{``Q''}, \text{ mod1.} \text{libmod\_width}, \text{Lexing.dimmy\_pos}); (\text{``QNOT''}, \text{ mod1.} \text{hd}libmod_width, Lexing.dummy_pos) ];
558 returnwidth = mod1.libmod_width; }
559 | −> raise (Parse<sub>-Failure</sub> ("Unsupported standard module name.", mod1.modpos)))<br>560 | else mod1
         560 e l s e mod1
561 (* translate: mod_decl list \rightarrow im_mod_decl list *)
562
563 let translate modules =
564
        (* Check that the module names are consistent and the return widths are valid. *)
\begin{array}{lll} 566 & \text{let } = \text{check-mod.info} & \text{modules in} \\ 567 & (\ast \text{ Set information for standard library}) \end{array}(* Set information for standard library module declarations *)
568 let modules = List map set standard library module info modules in
569 (* Build the environment *)<br>570 let environment = {
        \det environment = {
571 arg_map = string_map_args StringMap.empty modules;
572 param_map = string_map_params StringMap.empty modules;<br>573 local_map = string_map_locals StringMap.empty modules;
        local_map = string_map\_locals StringMap.empty modules;
574 return map = string map returns StringMap . empty modules;
575 }
576 in List map (translate module environment) modules
```
asttoimst.ml

#### 8.3 Imst.ml

```
1 open Int64
 \frac{2}{3}3 type im op = ImPlus | ImMinus | ImMultiply | ImModulus | ImEq | ImNe | ImGe | ImLe | ImLt |
          ImGt | ImAnd | ImOr | ImXor | ImNand | ImNor | ImXnor | ImLshift | ImRshift | ImNot
 \frac{4}{5}type im literal = int64 * int
 \frac{6}{7}type im expr =\begin{array}{c|c|c|c} 8 & \text{Im Literal of im literal} \\ 9 & \text{ImLvalue of im lvalue} \end{array}\begin{array}{c|c} 9 & \text{Im} \text{Lvalue of } \text{im\_l value} \\ 10 & \text{Im} \text{Binop of } \text{im\_expr} \end{array}ImBinop of im_expr * im_op * im_expr
11 | ImReduct of im_op * im_lvalue
12 | ImUnary of im_op * im_expr
13 | ImConcat of im_concat_item list
\begin{array}{c|c} 14 & \text{ImNoexpr} \\ 15 & \text{and } \text{im\_conca} \end{array}and im concat item =16 ImConcatLit of int * im_literal
\begin{array}{c|c|c|c} 17 & \text{ImConcatLvalue of int} & \text{im_lvalue} \\ 18 & \text{and im_lvalue} & = & \end{array}and im_l v alue =19 ImSubscript of string * int<br>20 | ImRange of string * int * i
        | ImRange of string * int * int
21
22 type im assignment = im lvalue * im expr<br>23 type im binding = string * im expr
23 type im binding = string * im expr<br>24 type im instantiation = string * im
    type im instantiation = string * im binding list * im binding list
2526 \vert type im always stmt =
```

```
\begin{array}{c|c}\n27 & \text{ImNop} \\
28 & \text{ImIf}\n\end{array}\begin{array}{c|c|c|c} 28 & \text{Im}\, \text{Im}\, \text{for} \text{in} \text{expr} * \text{im} \text{always} \text{stmt} \text{list} * \text{im} \text{always} \text{stmt} \text{list} \\ 29 & \text{Im} \text{Case of } \text{im} \text{.value} * \text{im} \text{case} \text{.item} \text{ list} \end{array}29 \mid ImCase of im lvalue * im case item list<br>30 \mid ImRegAssign of im lvalue * im expr
          | ImRegAssign of im lvalue ∗ im expr
31
32 and im_case_item = string * im_always_stmt list
33
34 \vert type im -decl type = ImWire \vert ImReg
\frac{35}{36}type \text{ } im\_decl = im\_decl\_type \text{ } * \text{ } string \text{ } * \text{ } int37
\begin{array}{c} 38 \ 39 \end{array} type im_mod_decl = {<br>\begin{array}{c} 39 \ \text{im\_modname} : str
             im_modname : string;
\begin{array}{c|c}\n 40 & \text{im\_libmod : bool;} \\
 41 & \text{im\_libmod name : s}\n \end{array}im_libmod_name: string;
42 im libmod width : int;
43 im_inputs : (string * int) list;<br>44 im_outputs : (string * int) list
             im\_outputs : (string * int) list;
\frac{45}{46} im declarations : im decl list;<br>\frac{46}{46} im assignments : im assignment
46 im assignments : im assignment list;<br>47 im instantiations : im instantiation
             im instantiations : im instantiation list;
48 im_alwaysall : im_always_stmt list;<br>49 im_alwaysposedge : im_always_stmt 1
             im_alwaysposedge : im_always_stmt list;
50 im_alwaysnegedge : im_always_stmt list;
51 }
52
53 type im program = im mod decl list
```

```
imst.ml
```
#### 8.4 Imsttocode.ml

```
\frac{1}{2} open Ast<br>\frac{1}{2} open Ims
     2 open Imst
 \frac{3}{4} open Parser
     open Asttoimst
 5 open Str
 \frac{6}{7}module StringMap = Map.Make(Suring)8
 9 (* prepend identifiers with an underscore so that we never use an Verilog keyword. *)
10 let mod_id id = "_" ^ id
11
12 let op_to_string = function
13 ImPlus \rightarrow "+"
\begin{array}{c|c}\n 14 & \text{ImMinus} \rightarrow " -" \\
 \hline\n 15 & \text{ImMultiply} \rightarrow\n \end{array}ImMultiply \rightarrow "*"16 | ImModulus \rightarrow "%"
\begin{array}{c|c} 17 & \text{ImEq} \rightarrow \text{``==''} \\ 18 & \text{ImNe} \rightarrow \text{''!=''} \end{array}ImNe \Rightarrow "!="
19 | ImGe -> ">="
20 | ImGt -> ">"<br>21 | ImLe -> "<=
\begin{array}{c|c} 21 & \text{ImLe} & > \text{``<=''} \\ 22 & \text{ImLt} & > \text{''<''} \end{array}\begin{array}{c|c}\n22 & \text{if } \text{Im} \text{Lt} \implies "<" \\
23 & \text{Im} \text{And } \implies "<" \\
\end{array}ImAnd \rightarrow "&"24 | ImOr -> "|"
25 | ImXor \rightarrow "\rightarrow"
26 | ImNand -> "~&"
27 | ImNor -> " <sup>~</sup> |"
28 | ImXnor \rightarrow "
29 | ImLshift \rightarrow "<<"
30 | ImRshift -> ">>"
31 | ImNot \rightarrow "<sup>*</sup>"
\frac{32}{33}let stringify_lvalue = function
34 ImSubscript (id, ind) \rightarrow ((modid id) ^ "[" ^ (string-of-int ind) ^ "|")
```

```
35 | ImRange (id, ind1, ind2) \rightarrow ((mod_id id) \hat{ } (if ((ind1 = 0) && (ind2 = 0)) then "" else
                    (\text{string_of}_i, \text{ind}1) \land ":" ^ (\text{string}_i, \text{of}_i, \text{ind}2) \land "]"))
\frac{36}{37}let stringify_concat = function
38 ImConcatLit ( replications, literal ) \rightarrow raise (Failure ("duh."))<br>39 | ImConcatLvalue ( replications, lv) \rightarrow string of int replication
       | ImConcatLvalue ( replications, lv) -> string of int replications ^ "{" ^ ( stringify lvalue
              \{ \mathbf v \} \gamma \gamma \}"
40
41 let stringify concats lst =42 let concat_string = List.map stringify_concat lst in
43
44 \longrightarrow \{y \cap \{x : y \in \mathbb{R}^n : y \in \mathbb{R}^n : y \in \mathbb{R}45
46 let update_inst_count modname inst_map =
47 if StringMap .mem modname inst_map then StringMap .add modname ((StringMap .find modname
            inst-map + 1 inst map else StringMap . add modname 1 inst map
\frac{48}{49}49 let rec print_if_necessary str = function
50 [ ] \rightarrow [ "\cdot \substack{..} \hat{ } str \hat{ } "( \substack{..} \hat{ } str \hat{ } ") "]51 \begin{bmatrix} 1 & 1 \end{bmatrix} (id, \begin{bmatrix} 1 & 1 \end{bmatrix}) :: tl \rightarrow if id = str then \begin{bmatrix} 1 & 1 \end{bmatrix} else print_if_necessary str tl
52
53
54 let rec stringify expression = function
55 Im Literal (x, 0) \rightarrow Int64. to string x<br>56 Im Lyalue (x) \rightarrow string if y lyalue x
         ImLvalue(x) \Rightarrow stringify_lvalue(x)57 | ImBinop(x, op, y) \rightarrow "(" \hat{ } (stringify expression x) \hat{ } (op to string op) \hat{ } (
             stringify_expression y ) \hat{ } \hat{ } ")"
58 | ImReduct(op, y) \rightarrow "(" ^ (op_to_string op) ^ (stringify_lvalue y) ^ ")"
59 | ImUnary (op, expr) -> "(" ^ (op_to_string op) ^ (stringify_expression expr) ^ ")"
60 | ImConcat ( x ) −> s t r i n g i f y c o n c a t s x
61 | ImNoexpr −> ""
62
63 let print inst out inst map (modname, bindlst1, bindlst2) =
64 let new map = update_inst_count modname inst_map in <br>65 let ind = StringMap find modname new map in
65 let ind = StringMap find modname new map in output string out \binom{n}{2} and modname \binom{n}{2} and \binom{n}{2} and \binom{n}{2} and \binom{n}{2} and \binom{n}{2} and \binom{n}{2} and \binom{n}{2} and \binom{n}{2} and \binom{n}{2} and \binom{n}{2}66 output_string out (" \tilde{ }" \tilde{ } modname \tilde{ } " \tilde{ } = \tilde{ } " \tilde{ } modname \tilde{ } (string_of_int ind) \tilde{ } "(");
67 output_string out (String.concat ", " ((List.map (fun(id, exp) -> "._" ^ id ^ "(" ^ (
                stringify_expression exp) ^ ")") (bindlst1 @ bindlst2)) @ (
68 print_if_necessary "clock" bindlst1) \hat{\mathfrak{G}} (print_if_necessary "reset" bindlst1)));
69 output_string out "); \n";
70 new map
71 let rec print case out (b, \text{stmt}) = \text{output}\_ \text{string} out ((\text{string}\_ \text{shift} \text{String}\_ \text{length} \text{b})) ^ "'
         b" ^ b ^ ": \n"); output_string out "begin\n"; List.iter (print_statement out) stmt;
         output\_string out "end\n"
72 and print_case_list out lst = List.iter (print_case out) lst
73 and print_statement out = function<br>
74 ImNop -> ()
        \text{Im}\text{Nop} \rightarrow ()75 | | Im If (pred, tru, fal) \rightarrow output_string out (" if (" ^ (stringify_expression pred) ^ ")\n");
             output string out " begin \n"; List . iter (print statement out) tru; output string out
            end\nelse\nbegin\n"; List.iter (print_statement out) fal; output_string out "end\n"
76 | | ImCase(lv,csl) -> output_string out ("casex(" ^ (stringify_lvalue lv) ^ ")\n");
             print_case_list out csl; output_string out "endcase\n"
77 | | ImRegAssign (lv, expr) \rightarrow output string out ((stringify lvalue lv) ^ "=" ^ (
            stringify\_expression \expr) \wedge ";\n")
78
79 let print_module_sig out m = 80 (* print module sig *)
      (* \text{ print module sig } *)81 let mod_args = (m. im_\text{inputs}, m. im_\text{outputs}) in
\begin{array}{ll} 82 \\ 83 \end{array} let mod_arg_list (inputs, outputs) = \begin{array}{ll} 83 \\ 83 \end{array} (tring.concat ", " (List.map (fun (na
83 String .concat ", " (List .map (fun (name, _) -> " _" ^ name) (inputs @ outputs)) in
84 (output string out ("module \lceil \degree n.im modname ^ "(" ^ (mod_arg_list mod_args) ^ ");\n");
85 List iter (fun (id, width ) -> output_string out ("input " ^ (if width == 1 then "" else
             (\degree | \degree \hat{\ } \degree string_of_int (width - 1) ^ ":0| ")) ^ "_" ^ id ^ ";\n")) (fst mod_args);
86 List .iter (fun (id, width ) -> output_string out ("output " ^ (if width == 1 then "" else
             (\degree [ " \hat{\ } ] string_of_int (width - 1) ^ ".0] ")) ^ "_" ^ id ^ ";\n")) (snd mod_args))
\frac{87}{88}(* print decls *)
```

```
89 let print decl out (typ, str, width) = output string out ((if typ = ImWire then "wire" else
                             (i f width = 1 then "" else ('']' ^ (string_of_int (width - 1)) ^ ":0 ]"))
           \left( \begin{array}{ccc} \n \text{reg}^n \\ \n \text{reg}^n \n \end{array} \right) \stackrel{\sim}{\sim} \frac{\text{``}}{\text{``}} \stackrel{\sim}{\sim} \text{``} \quad \text{``}} \quad \text{``} \quad \text{``} \quad \text{``}}90
 91 let print_assignment out (lv, expr) = output_string out ("assign " ^ (stringify_lvalue lv) ^
           " = " \hat{ } (stringify\_expression expr) \hat{ } " ; \n^"92
 93 (* print a standard library module *)
 94 let print-libmod out libname libwidth actualname =95 let filename = (Filename current_dir_name ^ "/stdlib/" ^ libname ^ ".v") in let chan = open_in filename in
       let \text{ chan} = open \text{ in } filename \text{ in}\begin{array}{c|c} 97 & \text{try} \\ 98 & \text{v} \end{array}98 while true; do<br>99 let rawline =
99 let rawline = input line chan in 100 let replname = Str. global replace
             let replname = Str.global_replace (Str.regexp_string libname) actualname rawline in
101 let replwidth = Str.global_replace (Str.regexp_string "WIDTHMINUSONE") (if libwidth =
                  1 then "" else ("[" ^ (string_of_int (libwidth - 1)) ^ ":0]")) replname in
102 output_string out (replwidth \hat{N}(n^n)\begin{array}{c|c}\n103 \\
104\n\end{array} done;
       with End_of_file → close_in chan
105
106 let print_module out m =
107 if m. im libmod then print libmod out m. im libmod name m. im libmod width m. im modname else
            (
108 print_module_sig out m;<br>109 List.iter (print_decl o
         List.iter (print_decl out) m. im_declarations;
110 List.iter (print_assignment out) m.im_assignments;<br>111 ignore (List.fold_left (print_inst out) StringMap.
         ignore (List fold left (print inst out) StringMap . empty m. im instantiations);
112 output string out "always @ (*) begin \n";
113 List.iter (print_statement out) m.im_alwaysall;<br>114 output_string out "if (_reset) begin\n";
         output\_string out " if (\_reset) begin\n\cdot n";
115 List iter (fun (typ, name, \Box) \rightarrow if typ = ImReg then output string out (" \Box" ^ name ^ "=
              0;" ) else () ) m. im_declarations;
116 output_string out "end\nend\n";
117 output_string out " always \circledcirc (posedge _clock) begin \n";<br>118 List.iter (print_statement out) m.im_alwaysposedge;
         List.iter (print_statement out) m.im_alwaysposedge;
119 output_string out "end\n";
120 output_string out "always @ (negedge _clock) begin\n";
121 List.iter (print_statement out) m.im_alwaysnegedge;
122 output string out "end\n";
123 output-string out "endmodule\n")
124
125
126
127 let =128 let inname = if Array length Sys.argv > 1 then Sys.argv .(1) else "stdin" in 129 let inchannel = if Array length Sys.argy > 1 then Pervasives open in Sys.arg
       let in channel = if Array . length Sys. argv > 1 then Pervasives . open in Sys. argv . (1) else
            stdin in
130 let out channel = if Array length Sys. argv > 2 then Pervasives . open out Sys. argv . (2) else
            stdout in
131 let lexbuf = Lexing from channel inchannel in
132 try
133 let sourcecode = List.rev (Parser.program Scanner.token lexbuf) in 134 List.iter (print_module outchannel) (translate sourcecode)
134 List iter (print_module outchannel) (translate sourcecode)<br>135 with Parse Failure (msg. pos) \rightarrow print_endline (inname ^""
       with Parse_Failure (msg, pos) -> print_endline (inname ^ ":" ^ (string_of_int pos. Lexing.
             pos lnum ) <sup>^</sup>":" \left( string of int (pos . Lexing . pos cnum – pos . Lexing . pos bol) ) ^": "
            msg)
```
imsttocode.ml

#### 8.5 Parser.mly

```
1 %{ open Ast
```

```
2|\%3
```
4 %token SEMICOLON LPAREN RPAREN LBRACE RBRACE COMMA COLON LBRACKET RBRACKET EOF

```
5 %token CASE CLOCK CONCAT ELSE FOR IF INPUT MODULE NEGEDGE OUTPUT PARAMETER POSEDGE REG RESET
           RETURN WIRE
 6 %token ASSIGN NOT OR XOR AND NOR XNOR NAND EQ NE GT GE LT LE LSHIFT RSHIFT PLUS MINUS
          MULTIPLY MODULUS SIGEXT
 7 %token NOELSE UMINUS
 8\%token \langlestring\rangle ID
 9 %token \langleint> DLIT
10 \, \text{\%token} \, \text{<string} > \, \text{BLIT}11 %token <string> XLIT
12 %token EOF
13
14 % nonassoc NOELSE
15 % nonassoc ELSE
16 \, \%</math> left OR NOR17 %left XOR XNOR
18 \, \textdegree 18 ft AND NAND
19 % left EQ NE
20 \, \%left GT GE LT LE
21 % left LSHIFT RSHIFT
22 \times 1eft PLUS MINUS
23 %left MULTIPLY DIVIDE MODULUS
24 % right SIGEXT NOT UPLUS
25
26 %start program
27 %type <Ast . program> program
28
29 %%
30
31 program :
32 /* nothing */ {[]}
33 | program moddecl { $2 :: $1 }
34 | error { raise (Parse_Failure("General error. You're screwed.", Parsing.
             symbol_{\text{synbol\_start\_pos}}()) }
35
36 moddecl:<br>37 MODULE
       MODULE ID LPAREN input output RPAREN LBRACE parameter list decl list stmt list RBRACE \{\}38 modname = $2;\begin{array}{lll} \text{39} & \text{inputs} = [\text{('clock''}, 1, \text{Lexing. dummy-pos)}; (\text{''reset''}, 1, \text{Lexing. dummy-pos})] @ \text{fst $4$}; \\ \text{outputs} = \text{snd $4$}; \end{array}outputs = snd $4;
41 statements = List.rev $9;
|42| parameters = $7;
43 declarations = $8;
44 returnwidth = 0;
45 libmod = false;
\begin{array}{lll} 46 & \text{libmod_name} = ""; \\ 47 & \text{libmod-width} = 0; \end{array}\begin{array}{ll} 47 \\ 48 \end{array} libmod_width = 0;<br>\begin{array}{ll} 48 \end{array} modpos = Parsing.
          modpos = Passing.symbol.start_pos ();
\begin{array}{c} 49 \\ 50 \end{array} | MOI
      | MODULE ID LBRACKET DLIT RBRACKET LPAREN input output RPAREN LBRACE parameter_list
            de cl_list st m t_list RBRACE {{
\begin{array}{c|c} 51 & \text{modname} = $2$; \\ 52 & \text{inputs} = [ \end{array}inputs = [ (" clock", 1, Lexing .dummy pos); ("reset", 1, Lexing .dummy pos) ] @ fst $7;
\begin{array}{rcl} 53 & \text{outputs} & = \text{snd } $7$; \\ 54 & \text{statements} & = \text{List} \end{array}54 statements = List.rev $12;<br>55 parameters = $10;
          parameters = $10;\begin{array}{rcl} 56 & \text{declarations} & = \$11 \, ; \\ 57 & \text{returnwidth} & = \$4 \, ; \end{array}return width = $4;\begin{array}{rcl} 58 & \text{libmod} = \text{false} \\ 59 & \text{libmod_name} = \end{array}\begin{array}{ll} 59 \\ 60 \end{array} libmod_name = "";<br>\begin{array}{ll} libmod_width = 0;
          libmod_width = 0;61 modpos = Parsing symbol_start_pos ();
\begin{array}{c} 62 \\ 63 \end{array} | MOD
63 | MODULE ID ASSIGN ID LBRACKET DLIT RBRACKET SEMICOLON {{64} modname = $2;
\begin{array}{c|c}\n64 & \text{modname} = $2; \\
65 & \text{inputs} = [];\n\end{array}inputs = [];
\begin{array}{c|c} 66 & \text{outputs} = []; \\ 67 & \text{statements} = \end{array}\begin{array}{ll} 67 & \text{statements} = []; \\ 68 & \text{parameters} = []; \end{array}parameters = [];
```

```
\begin{array}{ll} 69 & \text{ declarations} = []; \\ 70 & \text{returnwidth} = 0; \end{array}return width = 0;
 71 libmod = true;<br>72 libmod_name =
          libmod_name = $4;73 libmod_width = $6;<br>74 modpos = Parsing.s
          \label{eq:modpos} \begin{array}{ll} \text{modpos}\ =\ \text{Parsing}\ .\ \text{symbol\_start\_pos}\ \ (\text{)}\ ;\ \ \}\} \end{array}75
 76 input_output :
 77 INPUT formals_opt { $2, [] }
 78 | OUTPUT formals_opt { [], $2 }<br>79 | INPUT formals_opt SEMICOLON O
            INPUT formals_opt SEMICOLON OUTPUT formals_opt { $2, $5 }
 80 | error { raise (Parse_Failure("Module arguments parsing error.", Parsing.
               symbol_{\text{synbol\_start\_pos}}()) }
 81
 82 id_with width:
 83 ID LBRACKET DLIT RBRACKET \{ $1, $3, Parsing symbol start pos () }
 \frac{84}{85}id_with_width_opt:
 \begin{array}{c} 86 \ 87 \ \end{array} ID \{ \begin{array}{c} 1, 1, \text{ Parsing.symbol.start-pos} \end{array} \}id_with_width \{ $1\}88
 \begin{array}{c} 89 \ 90 \end{array} id_with_width_opt_list :
          id_with_width_opt { [ $1] }91 | id_with_width_opt_list COMMA id_with_width_opt { $3 :: $1 }
 \frac{92}{93}formals<sub>-</sub>opt:\begin{array}{c|c} 94 & \times \text{ nothing } * / \{ & |} 35 \end{array} id_with_width_opt_li
       \left\{\begin{array}{c}\n\text{i d_with_width_op t-list}\n\end{array}\right\}96
\frac{97}{98}parameter_list:
99 /* nothing */ \{ [ ] \}100 | parameter_list parameter_decl { $1 @ List.rev $2 }
\frac{101}{102}102 parameter_decl:<br>103 PARAMETER p
          PARAMETER parameter_initialization_list SEMICOLON { $2 }
104 | error { raise (Parse_Failure("Parameter declaration error.", Parsing.symbol_start_pos
             () ) )105
106 parameter_initialization_list:
107 parameter_initialization { [$1] }
108 | parameter initialization list COMMA parameter initialization { $3 :: $1 }
109
110
111 parameter_initialization :
112 ID ASSIGN DLIT { $1, $3, Parsing symbolstart_pos () }
113 | error { raise (Parse_Failure("Parameter initialization error.", Parsing.symbol_start_pos
          () ) } }
114
115 decllist:
116 /* \text{ nothing } */ { [ ] } }117 | decl_list decl { $1 @ List.rev $2 }
118<br>119
\begin{array}{c|c} 119 & \text{decl :} \ \hline 120 & & \text{V} \end{array}WIRE wire_decl_with_opt_init_list SEMICOLON \{ $2 \}121 | REG reg_decl_list SEMICOLON { $2 }
122
123 wire_decl_with_opt_init_list:
124 wire_decl_with_opt_init { [$1] }<br>125 | wire_decl_with_opt_init_list COM
          wire_decl_with_opt_init_list COMMA wire_decl_with_opt_init { $3 :: $1 }
126 | error { raise (Parse_Failure("Wire declaration error.", Parsing symbol_start_pos ()))
            }
127
\begin{array}{c|c} 128 & \text{wire-decl-with-optinit:} \\ 129 & \text{ID } \{ \} \text{decltype = Wi.} \end{array}ID { { decltype = Wire; declname = $1; declwidth = 1; init = Noexpr (Parsing.
               symbol_{\text{strab}} ()); declpos = Parsing.symbol_start_pos () } }
130 | ID LBRACKET DLIT RBRACKET \{\ \{\ \{\ \{\text{decltype = wire}\};\ \text{declname} = $1\};\ \text{declwidth} = $3\};\ \text{init } =Noexpr(Parsing.symbol.start_pos()); declpos = Parsing.symbol_start_pos () } }
```

```
131 | ID ASSIGN expr { { decltype = Wire; declname = $1; declwidth = 1; init = $3; declpos =
           Parsing symbol-symbol-start-pos () } }
132 | ID LBRACKET DLIT RBRACKET ASSIGN expr \{ { decltype = Wire; declname = $1; declwidth = $3
           ; init = $6; declpos = Parsing symbol_start_pos () } }
133
\begin{array}{c|c} 134 & \text{reg-decl\_list :} \\ \hline 135 & \text{reg-decl } \end{array}reg\_decl \{ \[1] \}
136 | reg_decl_list COMMA reg_decl { $3 :: $1 }
137 | error { raise (Parse_Failure("Register declaration error.", Parsing symbol_start_pos ()
            ) ) }
138
139 reg-decl:
140 ID { { decltype = Reg; declname = $1; declwidth = 1; init = Noexpr (Parsing.
             symbol.start_pos(); declpos = Parsing symbol_start_pos () } }
141 | ID LBRACKET DLIT RBRACKET { { decltype = Reg; declname = $1; declwidth = $3; init =
           Noexpr(Parsing.symbol.start_pos()); declpos = Parsing.symbol_start_pos () } }
142 | ID ASSIGN expr { raise (Parse_Failure ("Registers may not be initialized.", Parsing.
           symbol_{\text{strat-pos}} () ) }
143 | ID LBRACKET DLIT RBRACKET ASSIGN expr { raise (Parse_Failure ("Registers may not be
           initialized.", Parsing.symbol.start_pos() )}
144
145 \times \text{mt-list}:
146 /* nothing */ { [] }
147 | stmt_list stmt { $2 :: $1 }
148<br>149
    stmt:
150 expr SEMICOLON { Expr($1, Parsing.symbol_start_pos ()) }<br>151 | REIURN expr SEMICOLON { Return($2, Parsing.symbol_start_
        RETURN expr SEMICOLON { Return ($2, \text{Parsing.symbol-start-pos } () ) }
152 | LBRACE stmt_list RBRACE { Block (List.rev $2, Parsing.symbol_start_pos ()) }
153 | IF LPAREN condition_clock RPAREN stmt %prec NOELSE { If ($3, $5, Nop (Parsing.
           symbol_{\text{strub}} ()), Parsing . symbol_start_pos ()) }
154 | IF LPAREN expr RPAREN stmt %prec NOELSE { If (Expression ($3), $5, Nop (Parsing.
           symbol_{\text{strub}} ()), Parsing \text{symbolarity} ()) }
155 | IF LPAREN expr RPAREN stmt ELSE stmt { If (Expression ($3), $5, $7, Parsing.
           symbol<sub>-start-pos ())</sub> }
156 | IF LPAREN condition-clock RPAREN stmt ELSE stmt { raise (Parse-Failure("Clock edge if
           statements may not have else clauses.", Parsing.symbol.start_pos ())) }
157 | CASE LPAREN lvalue RPAREN LBRACE case list RBRACE { Case ($3, List rev $6, Parsing.
           symbol_{\text{synbol\_start\_pos}}()}
158 | FOR LPAREN ID ASSIGN expr SEMICOLON expr SEMICOLON ID ASSIGN expr RPAREN stmt { if $3 <
            $9 then raise (Parse_Failure ("For loops must have only a single loop variable."
           Parsing symbol start pos ())) else For ($3, $5, $7, $11, $13, Parsing symbol start pos
           () }
159 | FOR LPAREN error RPAREN stmt { raise (Parse_Failure("Invalid for loop header.", Parsing.
           symbol_{\text{synbol\_start\_pos}} ())) }
160 | SEMICOLON { Nop (Parsing symbol_start_pos ()) } /* empty statements */<br>161 | Ivalue ASSIGN expr SEMICOLON { Assign ($1, $3, Parsing symbol_start_po
       | lvalue ASSIGN expr SEMICOLON { Assign ($1, $3, Parsing symbol_start_pos ()) }
162
163
164 condition_clock:
165 POSEDGE { Posedge 166 | NEGEDGE { Negedge
       | NEGEDGE { Negedge }
\frac{167}{168}\begin{array}{c|c} 168 & \text{case-list:} \\ 169 & \text{case-it} \end{array}case_item \{ \begin{bmatrix} \$1 \end{bmatrix} \}170 | case_list case_item { $2 :: $1 }<br>171 | error { raise (Parse_Failure("Ca
       | error { raise (Parse_Failure("Case statement error.", Parsing.symbol_start_pos () ) }
172
173 case_item :
174 BLIT COLON stmt { $1, $3, Parsing symbol_start_pos () }
175 | XLIT COLON stmt \{ $1, $3, Parsing symbol start pos () \}176
177 lvalue:
178 ID { Identifier ($1) }<br>179 | ID LBRACKET expr RBRA
        ID LBRACKET expr RBRACKET { Subscript ($1, $3) }
180 | ID LBRACKET expr COLON expr RBRACKET { Range ($1, $3, $5) }
181
182 expr :
```

```
183 DLIT { DLiteral ($1, Parsing . symbol_start_pos ()) }
184 | BLIT { BLiteral($1, Parsing.symbol_start_pos ()) }
185 | l value { Lvalue ($1, Parsing symbol_start_pos ()) }
186 | expr PLUS expr \{ Binop ($1, Plus, $3, Parsing symbol start pos ()) \}187 | expr MINUS expr { Binop ($1, Minus, $3, Parsing symbol_start_pos ()) }
188 | expr MULTIPLY expr { Binop ($1, Multiply, $3, Parsing symbol_start_pos ()) }<br>189 | expr MODULUS expr {Binop ($1, Modulus, $3, Parsing symbol_start_pos ()) }
            expr MODULUS expr {\{Binop( \$1, Modulus, \$3, Parsing.symbol.start_pos() \}}190 | DLIT SIGEXT expr \{ Signext(\text{\$1}, \text{\$3}, \text{Parsing.symbol.start-pos } () ) }
191 | expr EQ expr { Binop (\$1, Eq, \$3, \text{ Parsing }.\text{symbol} symbol_start_pos ())}
192 | expr NE expr {Binop($1, Ne, $3, Parsing symbol_start_pos ()) }<br>193 | expr GE expr {Binop($1, Ge, $3, Parsing symbol_start_pos ()) }
193 | expr GE expr {Binop($1, Ge, $3, Parsing symbol_start_pos ()) }
194 | expr GT expr {Binop($1, Gt, $3, Parsing symbol_start_pos ())}
195 | expr LE expr \{ \text{Binop}(\$1, \text{ Le}, \$3, \text{ Parsing}.\text{symbol\_sum}) \}196 | expr LT expr {Binop($1, Lt, $3, Parsing.symbol_start_pos ()) }
197 | expr AND expr \{ \text{Binop}(\$1, \text{ And}, \$3, \text{ Parsing}.\text{symbol}. \text{standard}.\text{pos}() \}198 | expr OR expr {Binop($1, Or, $3, Parsing symbol start pos ()) }
199 | expr XOR expr {Binop($1, Xor, $3, Parsing symbol start pos ())<br>200 | expr XNOR expr { Binop($1, Xnor, $3, Parsing symbol start pos
           expr XNOR expr \{ \text{Binop}(\$1, \ \text{Xnor}, \ \$3, \ \text{Parsing.symbol\_start\_pos} \ ()) \}201 | expr LSHIFT expr {Binop($1, Lshift, $3, Parsing symbol-start-pos ())<br>202 | expr BSHIFT expr { Binop($1, Bshift, $3, Parsing symbol start pos ()
202 | expr RSHIFT expr \{ \text{Binop}(\$1, \text{ Rshift}, \$3, \text{ Parising } \text{symbol\_start\_pos} () ) \}<br>203 | LPAREN expr RPAREN \{ \$2 \}LPAREN expr RPAREN { $2 }
204 | NOT expr { Unary (Not, $2, Parsing symbol_start_pos ()) }
205 | PLUS expr %prec UPLUS { Unary (Plus, $2, Parsing symbol_start_pos ()) }
206 | MINUS expr %prec UPLUS { Unary (Minus, $2, Parsing.symbol.start_pos ()) }<br>207 | AND Ivalue %prec NOT {Reduct(And, $2, Parsing.symbol.start_pos ()) } /*
207 | AND lvalue %prec NOT {Reduct(And, $2, Parsing symbol_start_pos ()) } /* reductions */<br>208 | OR lvalue %prec NOT {Reduct(Or, $2, Parsing symbol_start_pos ()) }
           OR lvalue %prec NOT {Reduct(Or, $2, \text{ Parsing.symbol.start-pos } () )}
209 | XOR lvalue %prec NOT {Reduct(Xor, $2, Parsing.symbol_start_pos ())<br>210 | NAND lvalue %prec NOT {Reduct(Nand, $2, Parsing.symbol_start_pos (
           NAND lvalue \%prec NOT {Reduct (Nand, $2, Parsing symbol start pos ()) }
211 | NOR lvalue %prec NOT {\text{Reduct}(\text{Nor}, \$2, \text{ Parsing}.\text{symbol\_sumol\_star\_pos}())}
212 | XNOR lvalue %prec NOT {Reduct(Xnor, $2, Parsing.symbol_start_pos ()) }<br>213 | RESET { Reset(Parsing.symbol_start_pos ()) }
213 | RESET { Reset (Parsing symbol_start_pos ()) }<br>214 | CONCAT LPAREN concat_list RPAREN { Concat (Li
           CONCAT LPAREN constant list RPAREN {Concat(List.rev $3, Parsing.symbol.start-pos () } /*
                Concatenation */
215 | ID LPAREN binding in list opt SEMICOLON binding out list opt RPAREN { Inst ($1, List . rev
              $3, List.rev $5, Parsing.symbol_start_pos ()) } /*Module instantiation */
216
217 concat-list:
\begin{array}{c|c} 218 & \text{concat-item} & \{ $1$} \ \end{array}<br>
\begin{array}{c} 219 & \text{concat_list COMMA co} \end{array}concat_list COMMA concat_item { $3 :: $1 }
220 | error { raise (Parse_Failure("Concatenation error.", Parsing.symbol_start_pos ())) }
\frac{221}{222}concat_item :
223 BLIT { C o n c a tBLi t e r al ( 1 , $1 ) }
           lvalue \{ ConcatLvalue (1, $1) \}225 | | DLIT LBRACE BLIT RBRACE { ConcatBLiteral($1, $3) } /* duplicated blit */
226 | | DLIT LBRACE lvalue RBRACE { ConcatLvalue ($1, $3) } /* duplicated lvalue */
227
\begin{array}{c|c} 228 & \text{binding in-list:} \\ 229 & \text{binding in } \end{array}\begin{array}{c|c} 229 & \text{binding-in} & \{ $1$} \\ 230 & | & \text{binding-in-list} \end{array}\begin{bmatrix} \text{binding} \cdot \text{in} \end{bmatrix} ist \begin{bmatrix} \text{COMMA} \end{bmatrix} binding in { $3 :: $1 }
231 | error { raise (Parse_Failure("Port binding error.", Parsing.symbol_start_pos ())) }
232
\begin{array}{c|c} 233 & \text{binding-in-list-opt:} \\ 234 & \text{/*nothing*/ } \end{array}\begin{array}{c|c} 234 & \star \text{nothing} * / \{ & | \} \\ 235 & | \text{binding in} \text{final} \end{array}\vert binding in list \{ $1 \}\frac{236}{237}binding\_out\_list:
238 binding out \{ \239 | binding_out_list COMMA binding_out { $3 :: $1 }<br>240 | error { raise (Parse_Failure("Port binding erro
           error \{ raise (Parse_Failure(\sqrt[n]{}Port binding error.", Parsing.symbol_start_pos ())) }
\frac{241}{242}\begin{array}{c|c} 242 & \text{binding\_out\_list\_opt:} \\ 243 & \text{/*nothing*} \end{array}\begin{array}{c|c} 243 & \times \text{nothing} \times / \{ & [ \ ] \} \\ 244 & | \ \text{binding\_out\_list} \end{array}\vert binding_out_list \{ $1 }
245
\begin{array}{c|c} 246 & \text{binding} \text{.} \\ 247 & \text{ID} \text{ASSI} \end{array}247 ID ASSIGN expr { $1, $3 }<br>248 | CLOCK ASSIGN expr { "cloc
        | CLOCK ASSIGN expr { " clock", $3}
```

```
249 | RESET ASSIGN expr { "reset", $3}
\begin{array}{c} 250 \\ 251 \end{array}\begin{array}{c|c} 251 & \text{binding\_out :} \\ \hline 252 & \text{ID ASSIG} \end{array}ID ASSIGN lvalue \{ $1, $3 \}
```
parser.mly

#### 8.6 Scanner.mll

```
1 \nvert { open Parser
   \frac{2}{3}1 et incr_linenum lexbuf =4 let pos = lexbuf. Lexing lex_curr_p in
   5 lexbuf. Lexing . lex_curr_p <- { pos with
   6 Lexing . pos lnum = pos . Lexing . pos lnum + 1;<br>7 Lexing . pos bol = pos . Lexing . pos cnum;
                 Lexing . pos\_bol = pos . Lexing . pos\_cnum;8 }
     9
10
11
12}
13
14
15
\frac{16}{17} rule token = parse<br>\frac{17}{17} ; \cdots ; \cdots ; \cdots ;
                       \langle \cdot, \cdot \rangle \setminus t, \quad \text{if } \cdot \text{index} [ \setminus \text{index} | \setminus \setminus n f incr.linenum lexbuf; token lexbuf }
\begin{array}{c|c|c|c|c} 18 & & \\\hline & & \\\hline & 19 & & \\\hline & & \end{array} { incr.linenum lexbuf; token lexbuf } (* Comments *)
19 | "/∗" { comment l e x b u f } (∗ Comments ∗)
                                                           \{ comment2 lexbuf \}21 | '(' { LPAREN }
22 \begin{pmatrix} 1 \\ 2 \\ 2 \end{pmatrix} \begin{pmatrix} 1 \\ 1 \end{pmatrix} \begin{pmatrix} 1 \\ 1 \end{pmatrix} \begin{pmatrix} 1 \\ 1 \end{pmatrix} \begin{pmatrix} 1 \\ 1 \end{pmatrix} \begin{pmatrix} 1 \\ 1 \end{pmatrix} \begin{pmatrix} 1 \\ 1 \end{pmatrix} \begin{pmatrix} 1 \\ 1 \end{pmatrix} \begin{pmatrix} 1 \\ 1 \end{pmatrix} \begin{pmatrix} 1 \\ 1 \end{pmatrix} \begin{pmatrix} 1 \\ 1 \end{23 | '{ ' { LBRACE }
\begin{bmatrix} 24 \\ 25 \end{bmatrix} \begin{bmatrix} 1 \\ 2 \end{bmatrix}, { RBRACE }
\begin{array}{c} 25 \\ 26 \end{array} \begin{array}{c} | \\ | \end{array} \begin{array}{c} | \\ | \end{array}, \begin{array}{c} | \\ | \end{array} \begin{array}{c} \text{LRRACKET} \\ \text{RBRACKET} \end{array}\begin{tabular}{c} 26 \\ 27 \\ \end{tabular} \begin{tabular}{c} | & ']} \end{tabular} \begin{tabular}{c} ; & {RBRACKET} \\ \end{tabular}\begin{array}{c} 27 \\ 28 \end{array} \begin{array}{c} \begin{array}{c} \cdot \\ \cdot \end{array}, \begin{array}{c} \in \text{SEMCOLON} \\ \in \text{COMMA} \end{array}\begin{array}{c|c} 28 & | & \cdot, \cdot \\ 29 & | & \cdot, \cdot \cdot \\ \end{array} { COLON }
\begin{array}{c|c} 29 & | & \cdots \\ \hline 30 & | & [0, -19] \end{array}30 | [ ' 0 ' − ' 9 ']+ a s var { DLIT( i n t o f s t r i n g var ) } (∗ L i t e r a l s ∗)
31 | [ ' 0 ' ' 1 ']+ ' b ' a s var { BLIT ( S t ri n g . sub var 0 ( S t ri n g . l e n g t h var − 1 ) ) }
 32 | [ '0' '1' ' x' |+ 'b' as var { XLIT( String . sub var 0 ( String . length var − 1)) }
 33 | '+' { PLUS } (* Operators *)
\begin{array}{c|c}\n 34 \\
 35\n \end{array} \begin{array}{c|c}\n \cdot & - \\
 \cdot & \infty\n \end{array} \begin{array}{c}\n \text{MINUS} \\
 \text{MULTIPL}\n \end{array}\begin{array}{c|c} 35 & | & \rightarrow \ast \\ 36 & | & \sqrt{6} \end{array} { MULTIPLY }
\begin{array}{c|c} 36 & | & \sqrt[3]{6} \\ 37 & | & \sqrt[3]{6} \\ 80 & | & \sqrt[3]{6} \\ 90 & | & \sqrt[3]{6} \\ 90 & | & \sqrt[3]{6} \\ 90 & | & \sqrt[3]{6} \\ 90 & | & \sqrt[3]{6} \\ 90 & | & \sqrt[3]{6} \\ 90 & | & \sqrt[3]{6} \\ 90 & | & \sqrt[3]{6} \\ 90 & | & \sqrt[3]{6} \\ 90 & | & \sqrt[3]{6} \\ 90 & | & \sqrt[3]{6} \\ 90 & | & \sqrt[3]{6} \\ 90 & | & \sqrt[3]{6} \\ \begin{array}{c|c} 37 \\ 38 \end{array} | "<<" { LSHIFT<br>38 | ">>" { RSHIFT
\begin{array}{c|c} 38 & |{\tiny \begin{array}{c} {\tiny \begin{array}{c} {\tiny \begin{array}{c} {\tiny \begin{array}{c} {\tiny \begin{array}{c} {\tiny \begin{array}{c} {\tiny \begin{array}{c} {\tiny \begin{array}{c} {\tiny \begin{array}{c} {\tiny \begin{array}{c} {\tiny \begin{array}{c} {\tiny \begin{array}{cm} {\tiny \begin{array}{cm} {\tiny \begin{array}{cm} {\tiny \begin{array}{cm} {\tiny \begin{array}{cm} {\tiny \begin{array}{cm} {\tiny \begin{array}{cm} {\tiny \begin{array}{array}{ {\tiny \begin{array}{array}{ {\tiny \begin{array}{array}{ {\tiny \begin{array}{array}{ {\tiny \begin{array}{array39 | ' \ ' ' { SIGEXT }
\begin{array}{c|c} 40 & | & "^* \& & \text{NAND} \\ 41 & | & "^*|" & \text{NOR} \end{array}\sum_{n=-\infty}^{\infty} \left\{ \begin{array}{c} NOR \\ NOR \end{array} \right\}\begin{array}{c|c} 42 & | & "``^" & {XNOR} \\ 43 & | & "'' & {NOT} \end{array}\begin{array}{c} \n \cdot \cdot \cdot \quad {\text{ANOT}} \\ \n \cdot \cdot \cdot \quad {\text{AND}} \n \end{array}\begin{array}{c|cc} 44 & | & '& \times \overline{?} & \{ \text{ AND } \\ 45 & | & | & | & \{ \text{ OR } \} \\ 46 & | & | & \end{array}\begin{array}{c|ccccc}\n45 & & \cdots & \\
46 & & \cdots & \\
\end{array} \begin{array}{c|ccccc}\n & \cdots & \cdots & \cdots & \cdots \\
\end{array}\begin{array}{c} , \star , \\ \star , \end{array} { XOR }<br>"==" { EQ }
\begin{array}{c|c} 47 \\ 48 \end{array} | "==" { EQ }<br>48 | "!=" { NE }
\begin{array}{c|c} 48 & | & " !=" \\ 49 & | & " <=" \end{array}"<="\{ \text{ LE } }<br>">=" { GE }
\begin{array}{c|c} 50 & | & \rightarrow \end{array} =" { GE }<br>
51 | '<' { LT }
                          \genfrac{}{}{0pt}{}{c}{\sum x}}{x}\begin{array}{c|cc} 52 & | & \rangle >' & { \text{GT } } \\ 53 & | & \rangle =' & { \text{ASSI} } \end{array}\begin{array}{c|c} 53 & \rightarrow & \vdots \\ 54 & \rightarrow & \text{case} \end{array} ASSIGN
\begin{array}{c|c} 54 & | & "case" & {CASE} \\ \hline & 55 & | & "clock" & { CLOCK} \end{array}55 | " clock" { CLOCK }<br>56 | " concat" { CONCAT
                         "\text{concat"} \qquad {\text{CONCAT} }<br>
"\text{ else"} \qquad {\text{ELSE} }57 | " e l s e " \{ EUSE \}
```

```
\begin{array}{c|c} 58 & | & "for" \\ 59 & | & "if" \end{array} { FOR }
\begin{array}{c|c} 59 & \text{if } " \text{if } " \text{input"} \\ 60 & \text{if } " \text{input"} \end{array}\begin{array}{c|c} 60 & \text{ir } i \text{ input}^* \\ 61 & \text{ir } i \text{ module}^* \end{array} \qquad \begin{array}{c} \text{NPUT} \\ \text{MODULE} \end{array}\begin{array}{c|c}\n61 & \text{``module''} \\
62 & \text{``negedge''} \\
\end{array} { MODULE }
62 | " negedge " { NEGEDGE }
63 | "output" { OUTPUT }<br>64 | "parameter" { PARAMETER }
                      " parameter"
65 | " posedge" \{ POSEDGE }
66 | "register" { REG }<br>67 | "return" { RETURN }
\begin{array}{c|c} 67 & \text{if} & \text{return} \end{array}<br>68 \begin{array}{c} \text{if} & \text{return} \end{array}68 | " r e s e t " { RESET }
69 | " wire " { WIRE }<br>70 | eof { EOF }
 70 | e o f { EOF } (*EOF*)
 71 | | \left[ \begin{array}{c} \n\lambda & -\lambda z \\
1 & 2 \n\end{array} \right] \left[ \begin{array}{c} \n\lambda & -\lambda z \\
1 & 2 \n\end{array} \right] \left[ \begin{array}{c} \n\lambda & -\lambda z \\
1 & 2 \n\end{array} \right] \left[ \begin{array}{c} \n\lambda & -\lambda z \\
1 & 2 \n\end{array} \right] \left[ \begin{array}{c} \n\lambda & -\lambda z \\
1 & 2 \n\end{array} \right] \left[ \begin{array}{c} \n\lambda & -\lambda z \\
1 & 2 \n72 | | as char { raise (Failure ("illegal character " \hat{ } Char. escaped char)) }
73
74 and comment = parse<br>75 \begin{array}{c} n \rightarrow \infty \\ 7 \rightarrow \infty \end{array} token lext
               "*/" { token lexbuf }
76 \mid \dots \mid \text{in} \cdot \text{in} \cdot \text\frac{1}{2} { comment lexbuf }
\begin{array}{c} 78 \\ 79 \end{array}79 \text{ and comment2} = \text{parse}<br>80 \rightarrow \text{in} finer_linenur
                 \ln' { incr_linenum lexbuf; token lexbuf }
81 | \sim {comment2 lexbuf}
```
#### scanner.mll

## 9 Example files

#### 9.1 Gcd.vs

```
1 module gcd (input num0 [8], num1 [8], start; output greatest [8], success) {<br>
2 register found;<br>
3 success = found;
           register found;
           success = found;\begin{array}{c} 4 \\ 5 \\ 6 \end{array}if (\text{start}) {
 6 if (num0 \leq num1)<br>
greatest = n\begin{array}{c} 7 \\ 8 \end{array} greatest = num0;
 \begin{array}{c|c} 8 & \text{else} \\ 9 & \text{gr} \end{array}\begin{array}{c} \texttt{greatest = num1;}\\ \end{array}10 \,\frac{11}{12}\begin{array}{c|c} 12 & \text{if (posedge)} \\ 13 & \text{if (found)} \end{array}if ('found) {
14 if (num0\%g \text{ } \text{ratest} == 0 \text{ } \& \text{ num1}\%g \text{ } \text{ratest} == 0)\begin{array}{c|c}\n 15 & \text{found} = 1; \\
 16 & \text{else}\n \end{array}\begin{array}{c|c}\n 16 & \text{else} \\
 17 & \text{gr}\n\end{array}greates t = greatest -1;18 }
19 }
20 }
```
examples/gcd.vs

### 9.2 Gcd.v

```
1 \mid \text{module } \text{sgd}(\text{clock}, \text{reset}, \text{num0}, \text{num1}, \text{start}, \text{greatest}, \text{success});2 input _{\text{clock}};
3 input reset;
4 \mid input \quad [7:0] \quad num0;5 \text{ | input} [7:0] _num1;
6 input _start;
```

```
7 \text{ output } [7:0] _greatest;<br>8 output _success;
 \begin{array}{c} 8 \text{ output } _success;<br>9 \text{ reg } [7:0] __reg_;
     reg [7:0] _{--}reg\_greatest;\begin{array}{c} 10 \\ 11 \end{array}reg _found;
12
13 assign success = found;
14 assign greatest [7:0] = 0.1 regigreatest [7:0];
15 always @ (*) begin
16 if (_{\texttt{-start}})
17 begin
18 if ((\text{num0}[7:0]<\text{num1}[7:0]))19 begin
20 r e g g r e a t e s t [ 7 : 0 ] = num0 [ 7 : 0 ] ;
\begin{array}{c|c} 21 & \text{end} \\ 22 & \text{else} \end{array}else
23 begin
24 r e g g r e a t e s t [ 7 : 0 ] = num1 [ 7 : 0 ] ;
25 end
\begin{array}{c|c} 26 & \text{end} \\ 27 & \text{else} \end{array}else
28 begin
29 end
30 if (\text{reset}) begin
31 - r e g -g r e a t e s t = 0;
32 _found= 0;
33 end
34 end
35 always @ (posedge _clock) begin
\frac{36}{37} if ((\tilde{\text{ }}\tau\text{-found}))b e gin
38 \mid i \in (((\text{1mm0}[7:0]\% \text{1} \text{greatest} [7:0]) == 0) \& ((\text{1mm1}[7:0]\% \text{1} \text{greatest} [7:0]) == 0)))39 begin
40 [ found = 1;\begin{array}{c|c} 41 & \text{end} \\ 42 & \text{else} \end{array}e l s e
43 begin
44 | __reg_greatest [7:0] = ( _greatest [7:0] - 1);
45 end
46 end
47 else
48 begin
49 end
50 end
51 always @ (negedge _clock) begin 52 end
    52 end
53 endmodule
```
examples/gcd.v

### 9.3 Stim file for gcd

```
1 // This is a very rudimentary stim file for the gcd. It will input two numbers, 36 and 24,
               and find the greatest common denominator
 2 \mod 2 stim ();
 \frac{3}{4}\begin{array}{c|c} 4 & // \text{ reg feeds input, wires get output} \\ 5 & \text{regclk}; \end{array}\begin{array}{c|cc} 5 & \text{reg} & \text{clk} \, ; \ \hline 6 & \text{reg} & \text{rese} \ \hline 7 & \text{reg} & \text{[7:0]} \end{array}reg reset;
           reg \quad [7:0] \, num1;
 \begin{array}{c|c} 8 & \text{reg} & [7:0] \text{num0} \\ \text{reg} & [3:0] \text{count} \end{array}\begin{bmatrix} 9 \\ 10 \end{bmatrix} reg [3:0] count;
           reg start;
\begin{array}{cc} 11 \\ 12 \end{array} wire \begin{array}{cc} [7:0] \text{ greatest}; \\ \text{wire success}; \end{array}wire success;
13
```

```
\begin{array}{c|c} 14 & // \text{ instance the dut} \\ 15 & \text{gcd} \text{ dut} \end{array}-gcd dut (
16 . clock (clk),<br>17 . reset (reset
                   . r = 1 . r = 1 , r = 1 , r = 1 , r = 1 , r = 1 , r = 1 , r = 1 , r = 1 , r = 1 , r = 1 , r = 1 , r = 1 , r = 1 , r = 1 , r = 1 , r = 1 , r = 1 , r = 1 , r = 1 , r = 1 , r = 1 , r = 1 , r = 1 , r =\begin{array}{c} 18 \\ 19 \end{array} . num0(num0),<br>19 . num1(num1),
\begin{array}{c} 19 \\ 20 \end{array} . _num1(num1),<br>20 . _start(start)
                   2 - start (start),21 . _greatest (greatest),
\begin{array}{c} 22 \\ 23 \end{array} . _success (success)
                   );
\frac{24}{25}\begin{array}{c|c} 25 & \text{initial begin} \\ 26 & \text{reset} = 1; \end{array}reset = 1;\frac{27}{28}\begin{array}{lll} 28 & \#1 & \text{clk} & = & 0; \\ 29 & \#1 & \text{clk} & = & 1; \end{array}#1 clk = 1; // first positive edge, i.e. first cycle. Zero out the module
\begin{array}{c} 30 \\ 31 \end{array}reset = 0;
\begin{array}{ll}32 \\ 33 \end{array} start = 1;<br>\text{num0} = 36;
\begin{array}{c|c} 33 & \text{num0} = 36; \\ 34 & \text{num1} = 24; \end{array}num1 = 24;\frac{35}{36}#1 clk = 0;
\begin{array}{c|c} 37 \\ 38 \end{array} #1 clk = 1;<br>38 $display("Fou
              $display ("Found:%d Current greatest %d\n", success, greatest);
39
\begin{array}{lll} 40 & \#1 & \text{clk} & = & 0; \\ 41 & \#1 & \text{clk} & = & 1; \end{array}#1 clk = 1;
42 \mid $display ("Found:%d Current greatest %d\n", success, greatest);
\begin{array}{lll} 43 & \#1 & \text{clk} & = & 0; \\ 44 & \#1 & \text{clk} & = & 1; \end{array}#1 clk = 1;
45 \text{S} $ display ("Found:%d Current greatest %d\n", success, greatest);<br>46 \#1 clk = 0;
\begin{array}{lll} 46 & \#1 & \text{clk} & = & 0; \\ 47 & \#1 & \text{clk} & = & 1; \end{array}\begin{array}{c|c} 47 & \#1 \text{ clk } = 1; \\ 48 & \text{sdisplay}("Found \end{array}48 \text{3} \left\{\text{3} \atop \text{4} 9\right\} \text{4} \left\{\text{4} \atop \text{4} 1 \text{ c} \atop \text{4} 9\right\} \text{5} \left\{\text{5} \atop \text{4} 9\right\} \text{5} \left\{\text{6} \atop \text{4} 9\right\} \text{6} \left\{\text{6} \atop \text{4} 9\right\} \text{6} \left\{\text{6} \atop \text{4} 9\right\} \text{6} \left\{\text{6} \atop \text{4} #1 clk = 0;
50 #1 clk = 1;
51 \parallel $display ("Found:%d Current greatest %d\n", success, greatest);<br>52 \parallel #1 clk = 0;
                   #1 clk = 0;
53 \#1 \text{ clk} = 1;
55\frac{4}{1} $display ("Found:%d Current greatest %d\n", success, greatest);
                   #1 clk = 0;
56 #1 clk = 1;
57 $display ("Found:%d Current greatest %d\n", success, greatest);
\begin{array}{c|c} 58 & \#1 \text{ clk} = 0; \\ 59 & \#1 \text{ clk} = 1; \end{array}\begin{array}{c|c} 59 & \#1 \text{ clk } = 1; \\ 60 & \text{sdisplay}("Found \end{array}$display ("Found:%d Current greatest %d\n", success, greatest);
\begin{array}{lll} 61 & \#1 & \text{clk} & = & 0; \\ 62 & \#1 & \text{clk} & = & 1; \end{array}\begin{array}{c|c} 62 & \#1 \text{ clk } = 1; \\ 63 & \text{sdisplay}("Found \end{array}$display ("Found:%d Current greatest %d\n", success, greatest);
\begin{array}{lll} 64 & \#1 & \text{clk} & = & 0; \\ 65 & \#1 & \text{clk} & = & 1; \end{array}#1 clk = 1;
66 $ display ("Found:%d Current greatest %d\n", success, greatest);<br>67 \#1 clk = 0:
\begin{array}{lll} 67 & \#1 & \text{clk} & = 0; \\ 68 & \#1 & \text{clk} & = 1; \end{array}\begin{array}{c|c} 68 & \#1 \text{ clk } = 1; \\ 69 & \text{sdisplay}("Found \end{array}69 \text{Sdisplay} ("Found:%d Current greatest %d\n", success, greatest);<br>70 \#1 clk = 0;
                   #1 clk = 0;
\begin{array}{c|c} 71 & \#1 \text{ clk } = 1; \ 72 & \text{{\$display}} \text{{\$display}} \text{y} \end{array}72 \text{3} \quad \text{4} \quad \text{4} \quad\begin{array}{lll} 73 & \#1 & \text{clk} & = & 0; \\ 74 & \#1 & \text{clk} & = & 1; \end{array}\begin{array}{c|c} 74 & \#1 \text{ clk } = 1; \\ 75 & \text{sdisplay}("Found \end{array}75 3 \text{ display if } $display ("Found:%d Current greatest %d\n", success, greatest);<br>76 \#1 \text{ clk} = 0;
\begin{array}{lll} 76 & \#1 \text{ clk } = 0; \ 77 & \#1 \text{ clk } = 1; \end{array}77 \n{\begin{array}{c}\n77 \\
78\n\end{array}} #1 clk = 1;
78 \text{3} \left( \text{3} \times \text{4} \right) \text{4} \left( \text{4} \times \text{4} \right) \text{5} \left( \text{4} \times \text{4} \right) \text{6} \left( \text{4} \times \text{4} \right) \text{6} \left( \text{4} \times \text{4} \right) \text{6} \left( \text{4} \times \text{4} \right) \text{7} \left( \text{4} \times \text{4} \right) \text{7} \left( \text{4} \times \text{4} \right) \text{7} \left( \\begin{array}{lll} 79 & \#1 & \text{clk} & = & 0; \\ 80 & \#1 & \text{clk} & = & 1; \end{array}\begin{array}{c|c} 80 & \#1 & \text{clk} = 1; \\ 81 & \text{sdisplay}("Found \end{array}$display ("Found:%d Current greatest %d\n", success, greatest);
```
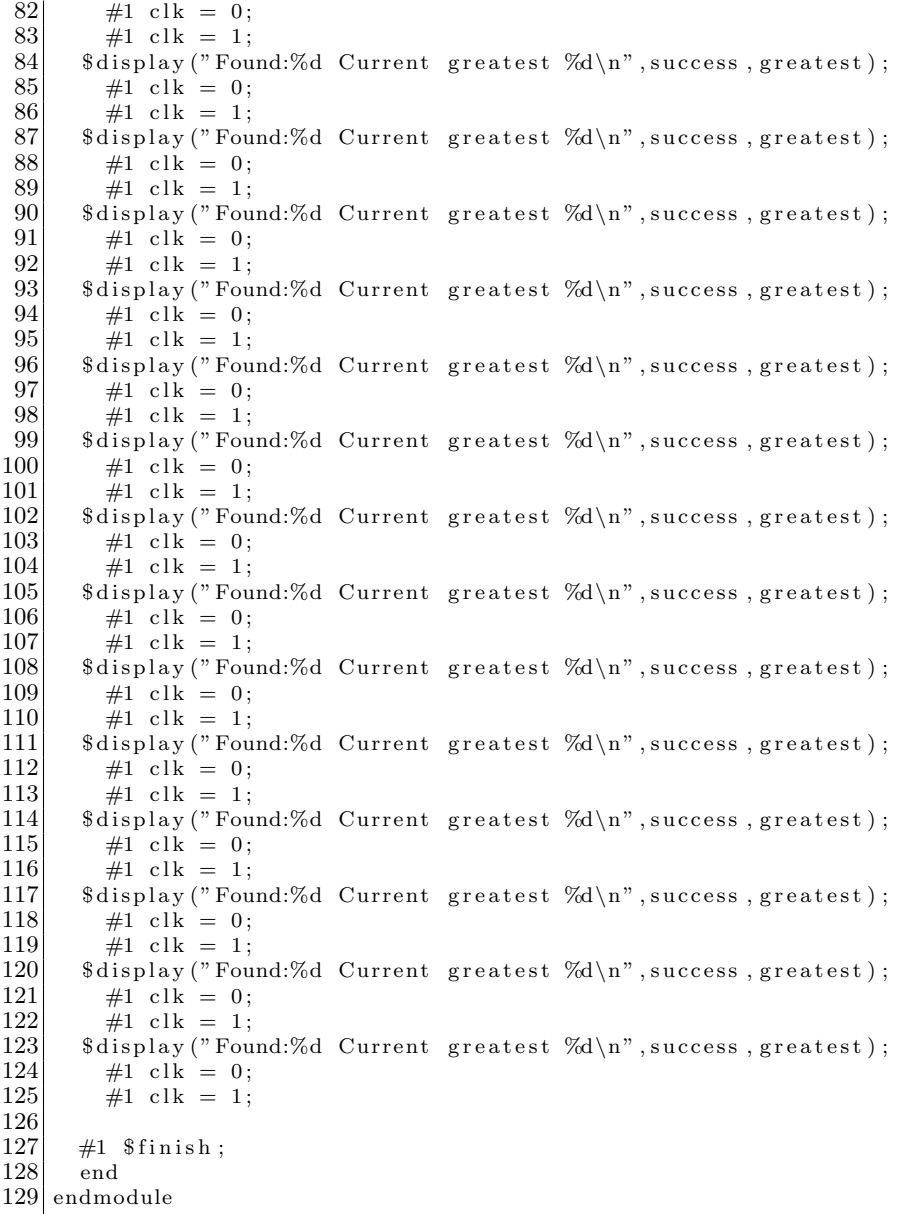

### examples/gcdstim.v

### 9.4 Helloworld.vs

```
1 module helloWorld (input enable; output letter [8]) {
 2 register count [4];
 3 wire c [4];4 c = \text{count};\begin{bmatrix} 1 & 2 \\ 2 & 3 \\ 4 & 5 \\ 6 & 7 \\ 8 & 9 \\ 10 & 11 \\ 12 \\ 13 \\ \end{bmatrix}if (enable) { }7 \text{ case (c)}8 | 0001b : let t er = 01001000b ;0010b: letter =01100101b;
            0011b: letter =01101100b;
            0100b: letter =01101100b;
            0101b: letter = 01101111b;
            0110b: letter =00100000b;
```

```
14 0111b: letter = 01010111b;<br>1000b: letter = 01101111b;
\begin{array}{lll} 15 & 1000b: \text{letter} = & 01101111b; \\ 1001b: \text{letter} = & 01110010b; \end{array}16 1001b: letter =01110010b;<br>17 1010b: letter =01101100b;
17 1010b: letter =01101100b;<br>18 1011b: letter =01100100b;
\begin{array}{lll} 18 & 1011b: \text{letter} = & 01100100b; \\ 1100b: \text{letter} = & 00100001b; \end{array}19 1100b: letter =00100001b;<br>20 //default: letter =00000
                       // default: let <math>ter = 00000000b;</math>\begin{array}{c} 21 \\ 22 \end{array} }
22 }
\frac{23}{24}\begin{array}{c|c} 24 & \text{if (posedge)} & \{25 & \text{count} = \text{count} \end{array}count = count +1;26 \hspace{14pt} \rightarrow \hspace{14pt}27 }
```
#### examples/helloworld.vs

#### 9.5 Helloworld.v

```
\frac{1}{2} module _helloWorld (_clock, _reset, _enable, _letter);<br>\frac{1}{2} input _clock;
  2 input _clock;
  3 input _reset;
  4 input _enable;
 5 output [7:0] letter;
  6 | \text{ reg} \space \space \lbrack 7 \mathbin{:} 0 \rbrack \text{ } \texttt{\_} \texttt{\_} \texttt{reg}\texttt{\_} \texttt{letter} \texttt{;}7 \vert \text{ wire} \space [3:0] \space _c;
  8 \, | \, \text{reg} \, | \, 3:0 \, | \, \text{ _count} ;
  9 \, | \text{assign } c [3:0] = \text{\texttt{count}} [3:0];10 assign letter [7:0] = regletter [7:0];
11 always @ (*) begin
12 if (\text{-enable})
13 begin
14 \casex (-c [3:0])15 4 ' b0001 :
\begin{array}{c|c} 16 & \text{begin} \\ 17 & -\text{reg} \end{array}1 - r e g - le t e r [7 : 0] = 72;18 end
19 \mid 4 ' b0010 :
20 begin
21 r e g l e t t e r [ 7 : 0 ] = 1 0 1 ;
     \mathrm{end}23 | 4' b0011:
24 begin
25 _ reg letter [7:0] = 108;
\begin{array}{c|c} 26 & \text{end} \\ 27 & 4 \cdot \text{b} \end{array}4' b0100 :
28 begin
29 \vert --reg-letter [7:0] = 108;
30 end
31 \vert 4 ' b0101 :
\begin{array}{c|c} 32 & \text{begin} 33 & -\text{reg} \end{array}1 - re g - le t + er [7:0] = 111;34 end
35 \mid 4 ' b0110 :
36 begin
37 -reg-letter [7:0] = 32;
38 end
39 4 ' b0111 :
40 begin
41 --reg-letter [7:0] = 87;
42 end
43 4 ' b1000 :
44 begin
45 - r e g - l e t t e r [7:0] = 111;<br>46 end
     46 end
47 \vert 4' b1001 :
```

```
48\, begin
49 \lfloor -_reg_letter [7:0] = 114;
50 end
51 \, | \, 4 \cdot b1010:
52 begin
53 r e g l e t t e r [ 7 : 0 ] = 1 0 8 ;
54 end
55 \vert 4 ' b1011 :
56 begin
57 \Big| \text{--reg-letter} \ [7:0] = 100;58 end
59 \vert 4 ' b1100 :
60 begin
61 \vert --reg-letter [7:0] = 33;
62 end
63 endc a se
64 end
65 e l s e
66 begin
67 end
68 \begin{vmatrix} \text{if } (\text{--reset}) & \text{begin}} 68 \\ -\text{--reg\_letter} = 0 \\ \end{vmatrix}\texttt{i-reg} letter= 0; count= 0; end
70 end
71 always @ (posedge _clock) begin
72 [ _count [3:0] = ( _count [3:0]+1) ;
73 end
74 always @ (negedge _clock) begin
75 end
76 endmodule
```
examples/helloworld.v